# ГИТАРИСТУ-ЛЮБИТЕЛЮ

 $85.956.4$ 

### ПІВСТИСТРУННАЯ **FITTAPA**

**ВЫПУСК** 

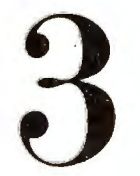

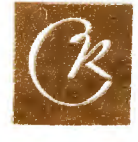

## **ГИТАРИСТУ-**ЛЮБИТЕЛЮ

ШЕСТИСТРУННАЯ **TITTAPA** 

 $\mathcal{A}^{\text{max}}_{\text{max}}$  and  $\mathcal{A}^{\text{max}}_{\text{max}}$ 

ВЫПУСК

 $\sim 10^{-1}$ 

ВСЕСОЮЗНОЕ ИЗДАТЕЛЬСТВО СОВЕТСКИЙ КОМПОЗИТОР MOCKBA-1979

POMAHC

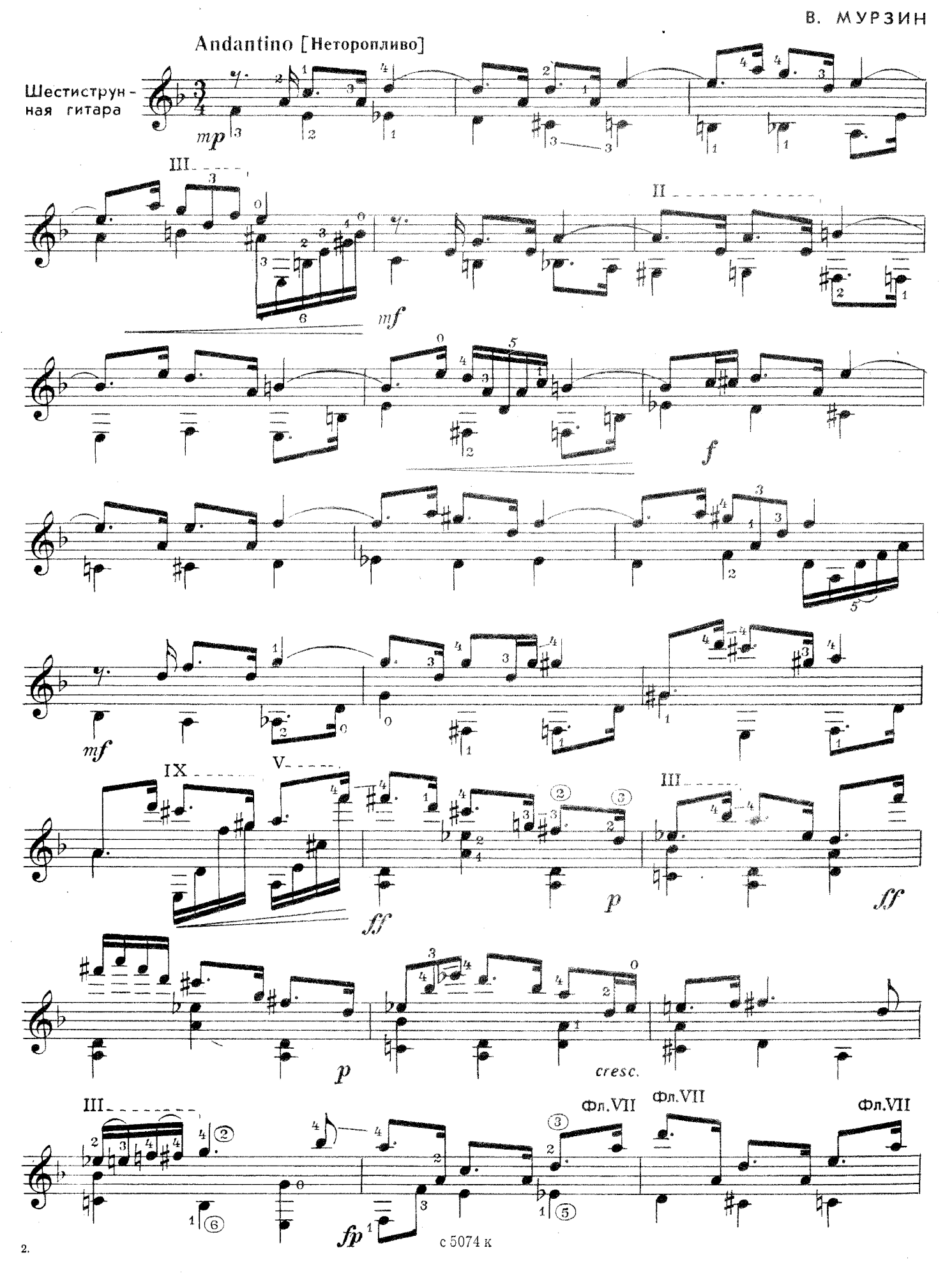

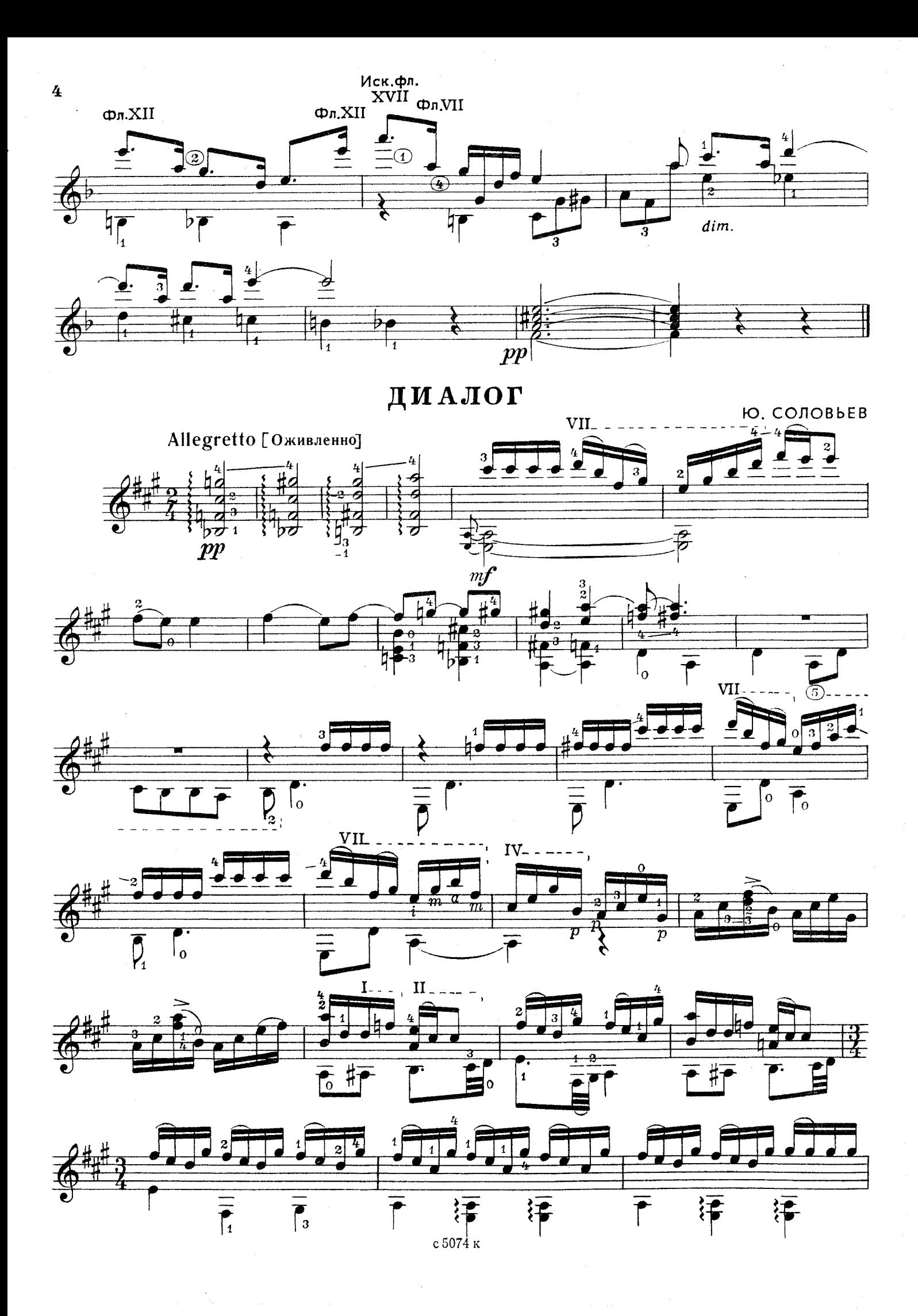

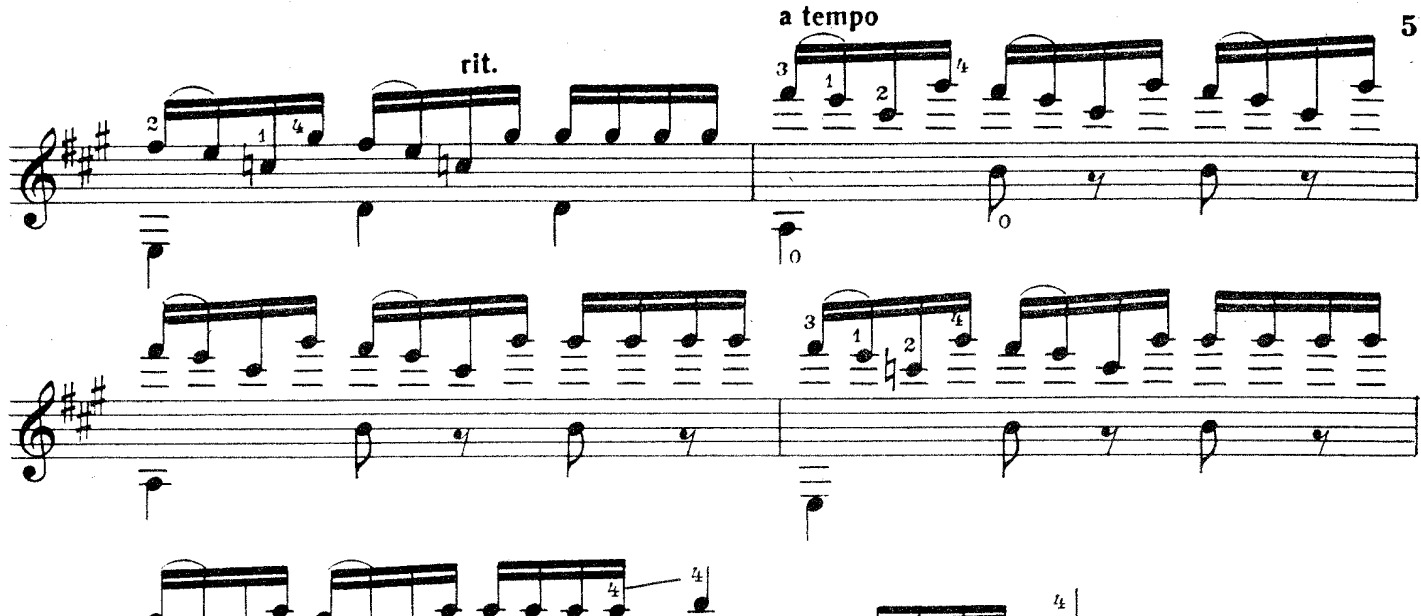

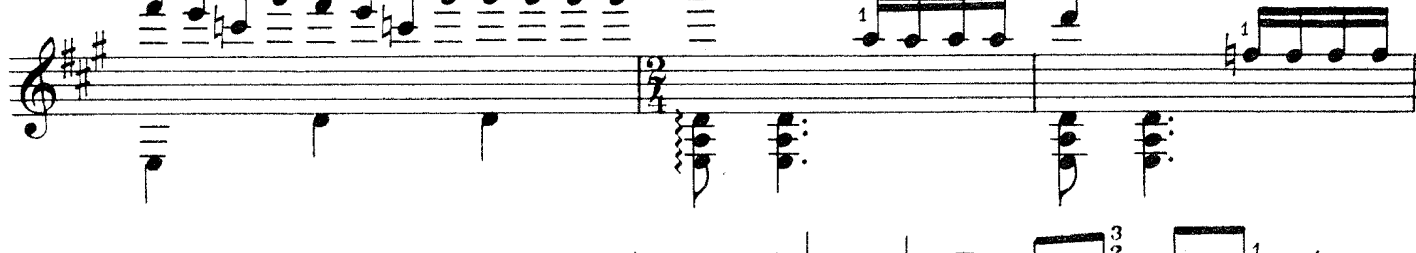

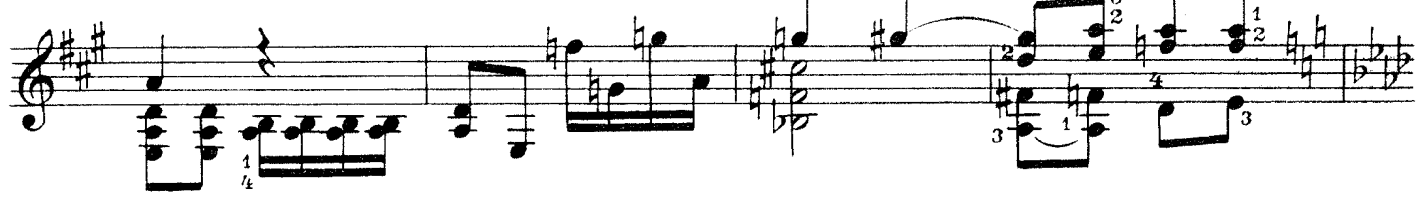

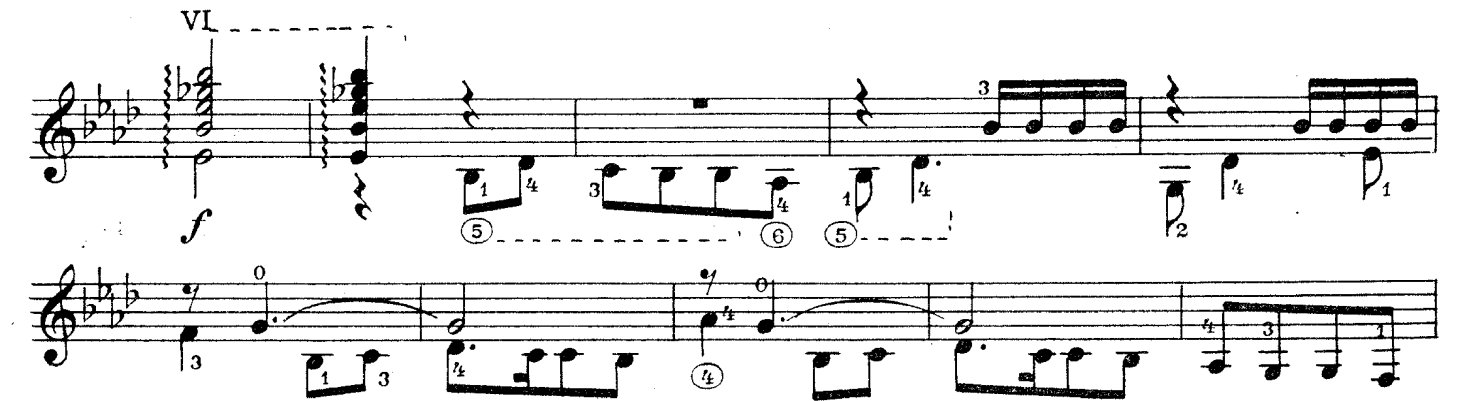

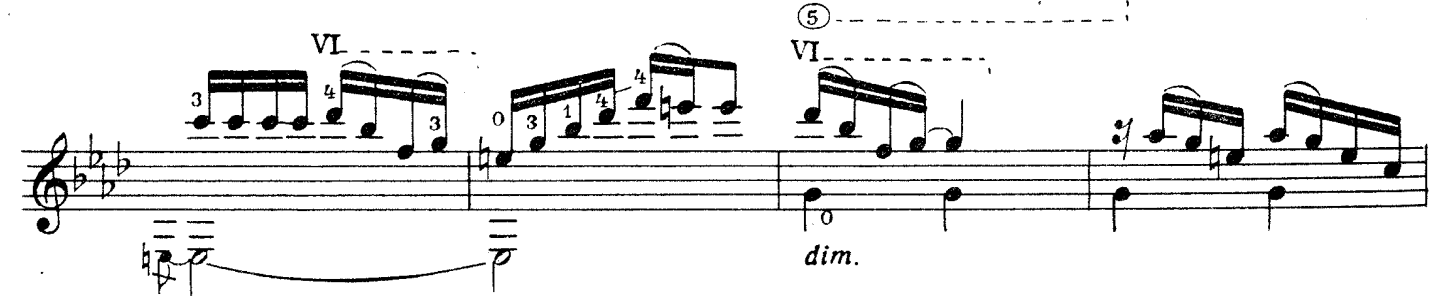

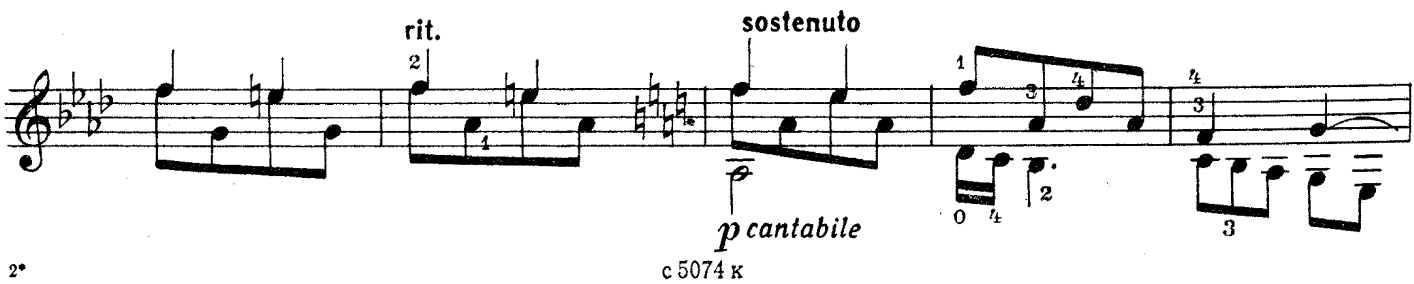

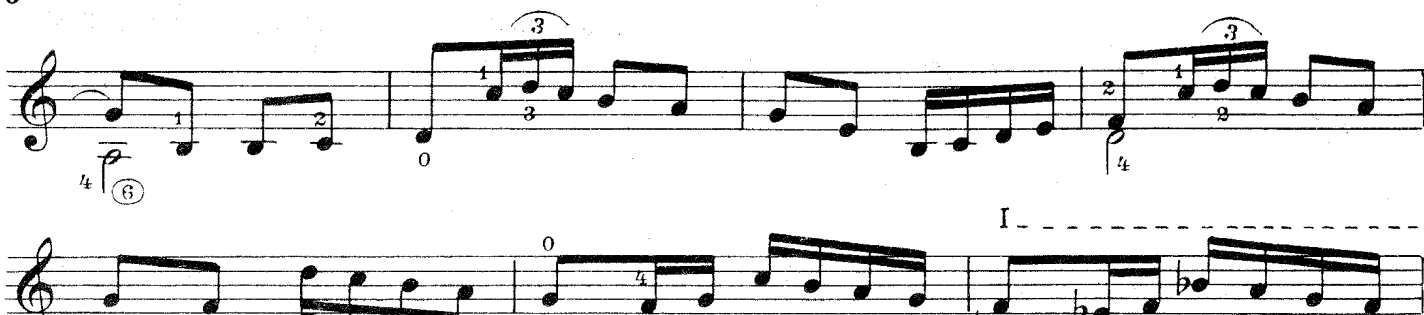

bo

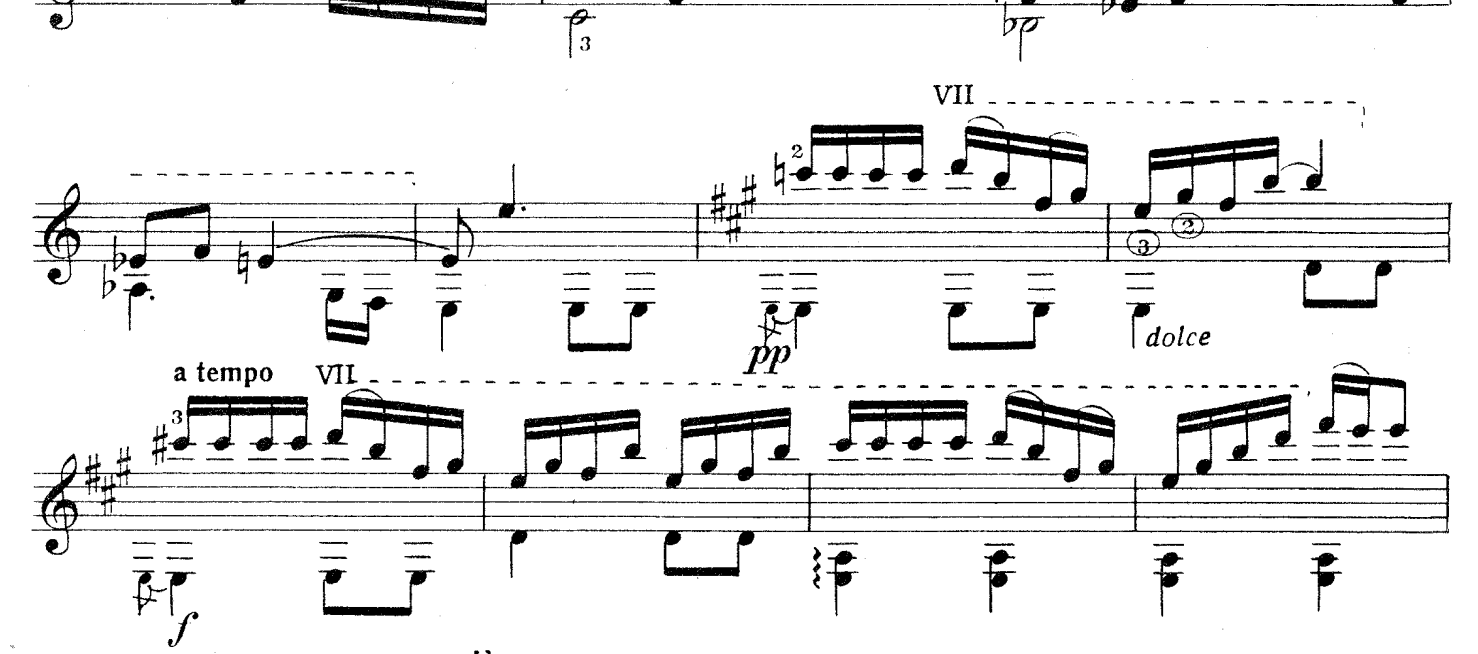

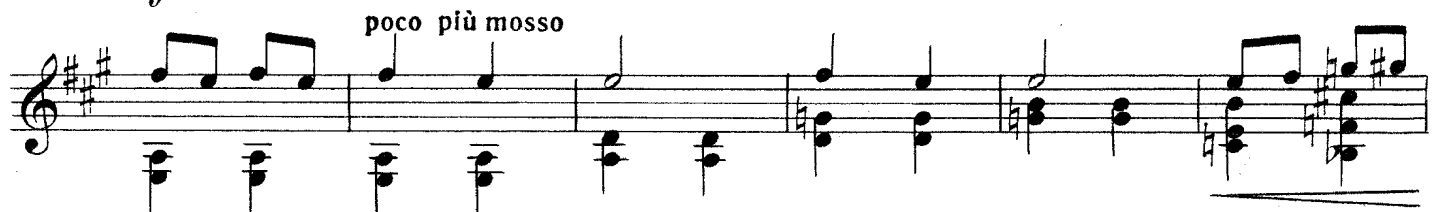

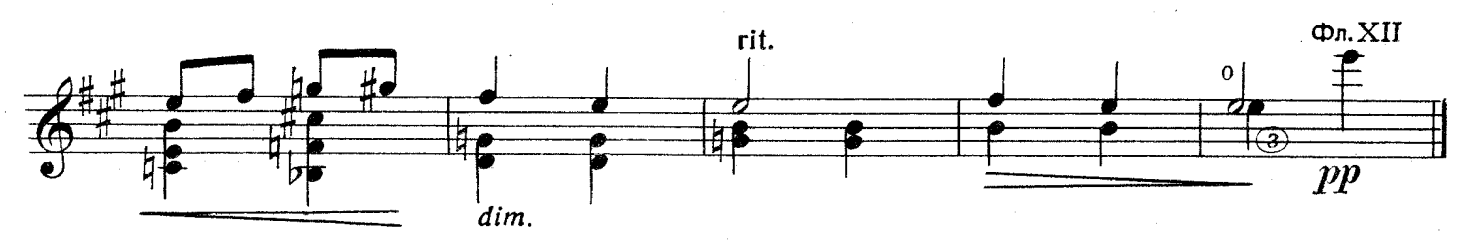

КАМАРИНСКАЯ Русская плясовая

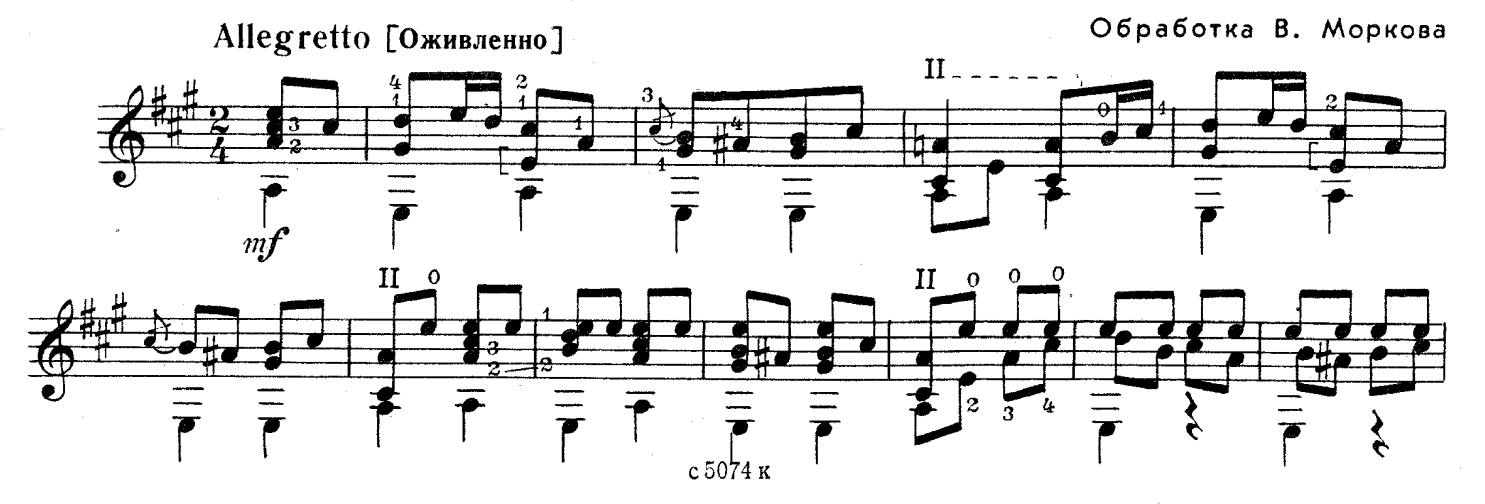

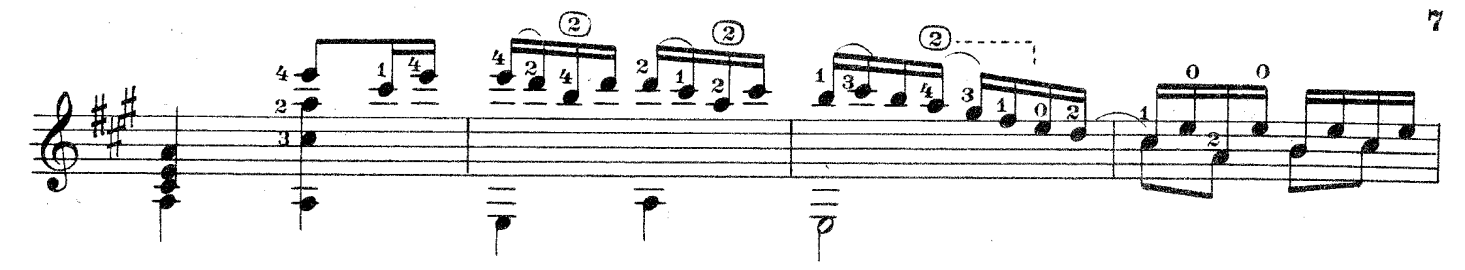

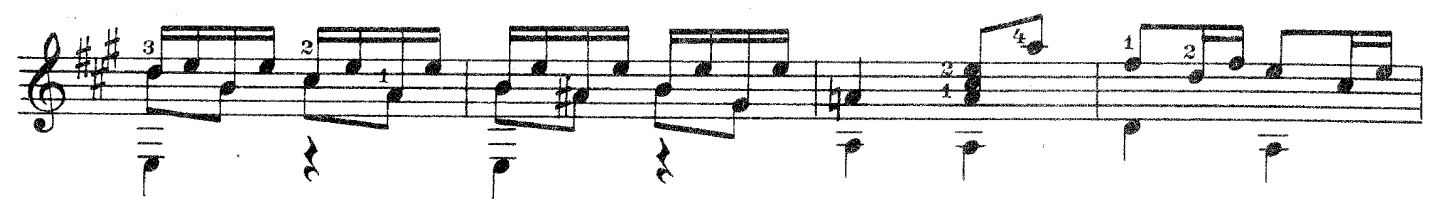

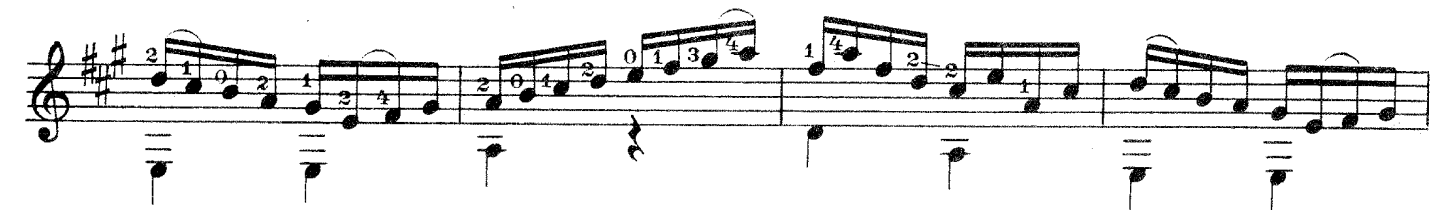

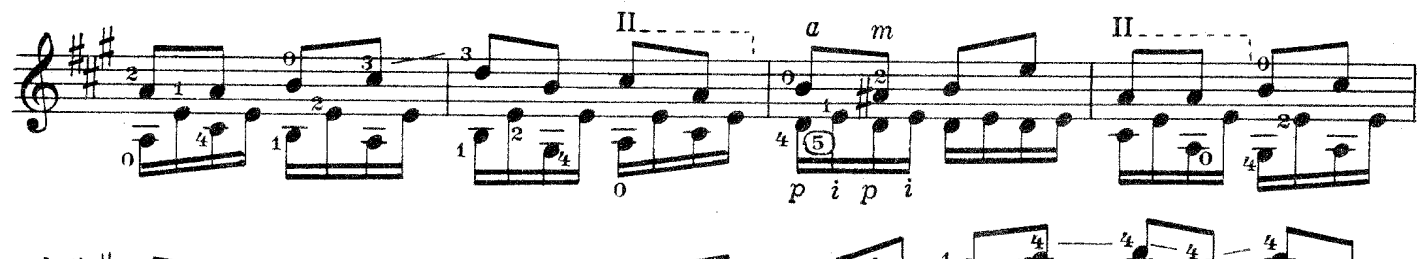

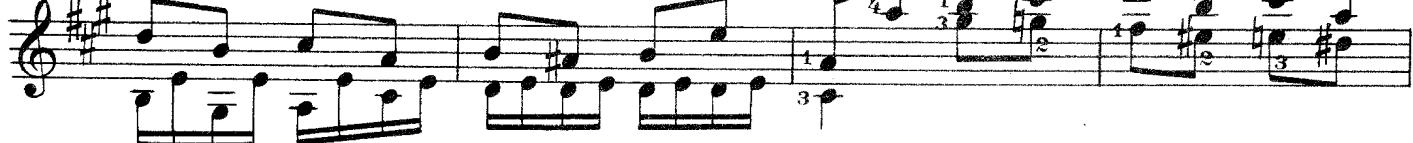

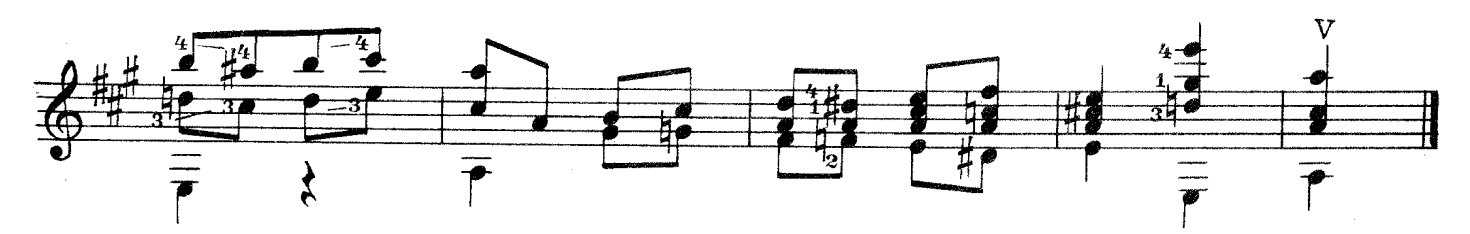

**TET LIPE** ПЬЕСЫ

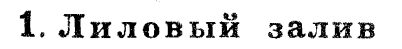

Б. КИСЕЛЕВ

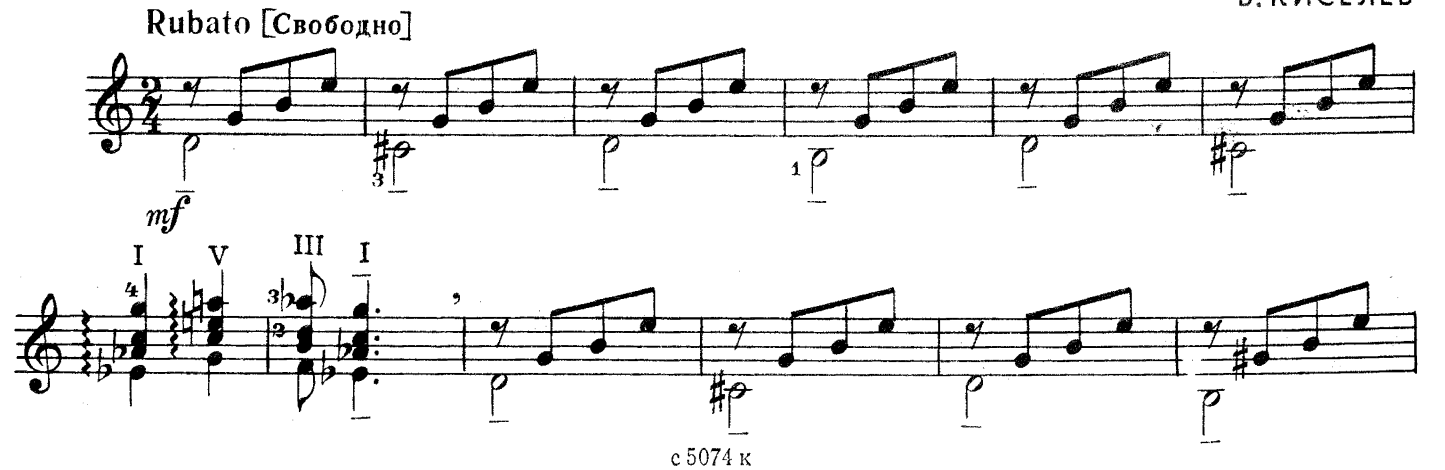

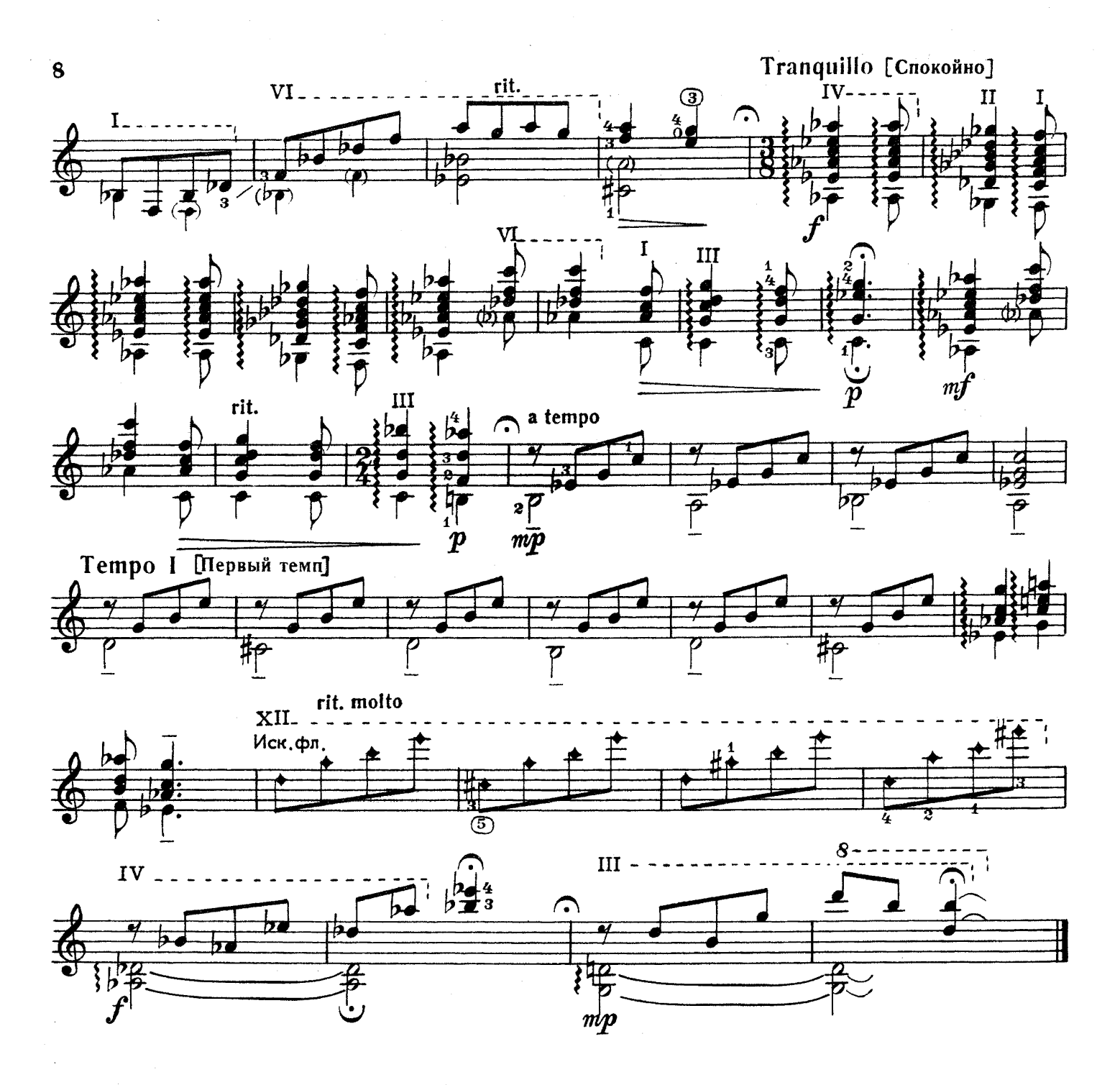

2. Синий вечер

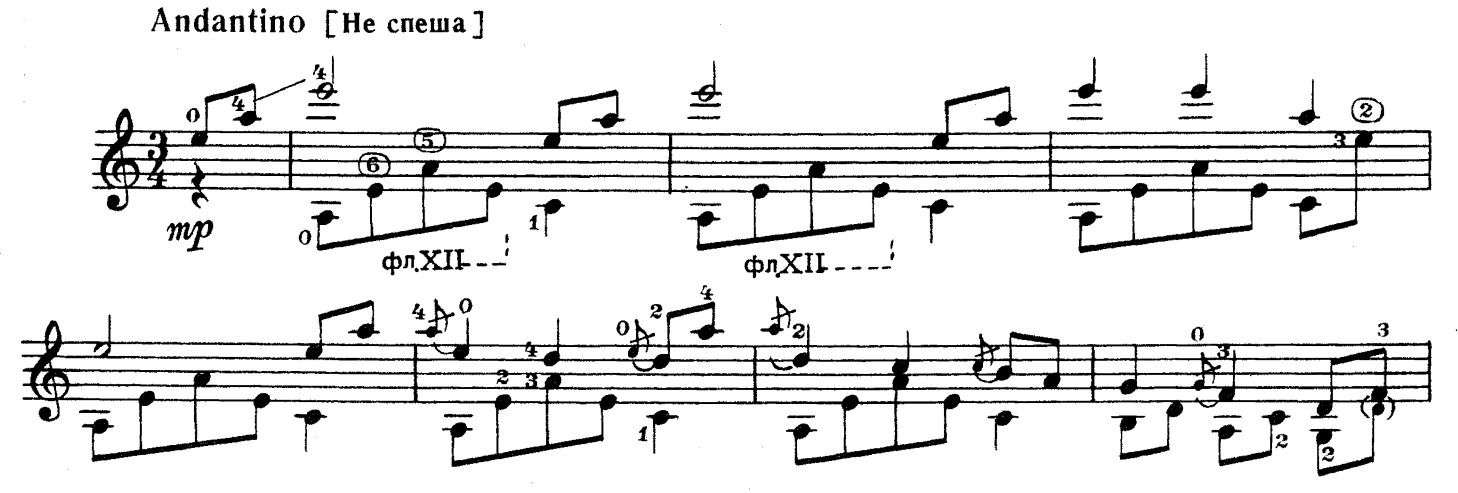

с $5074$ к

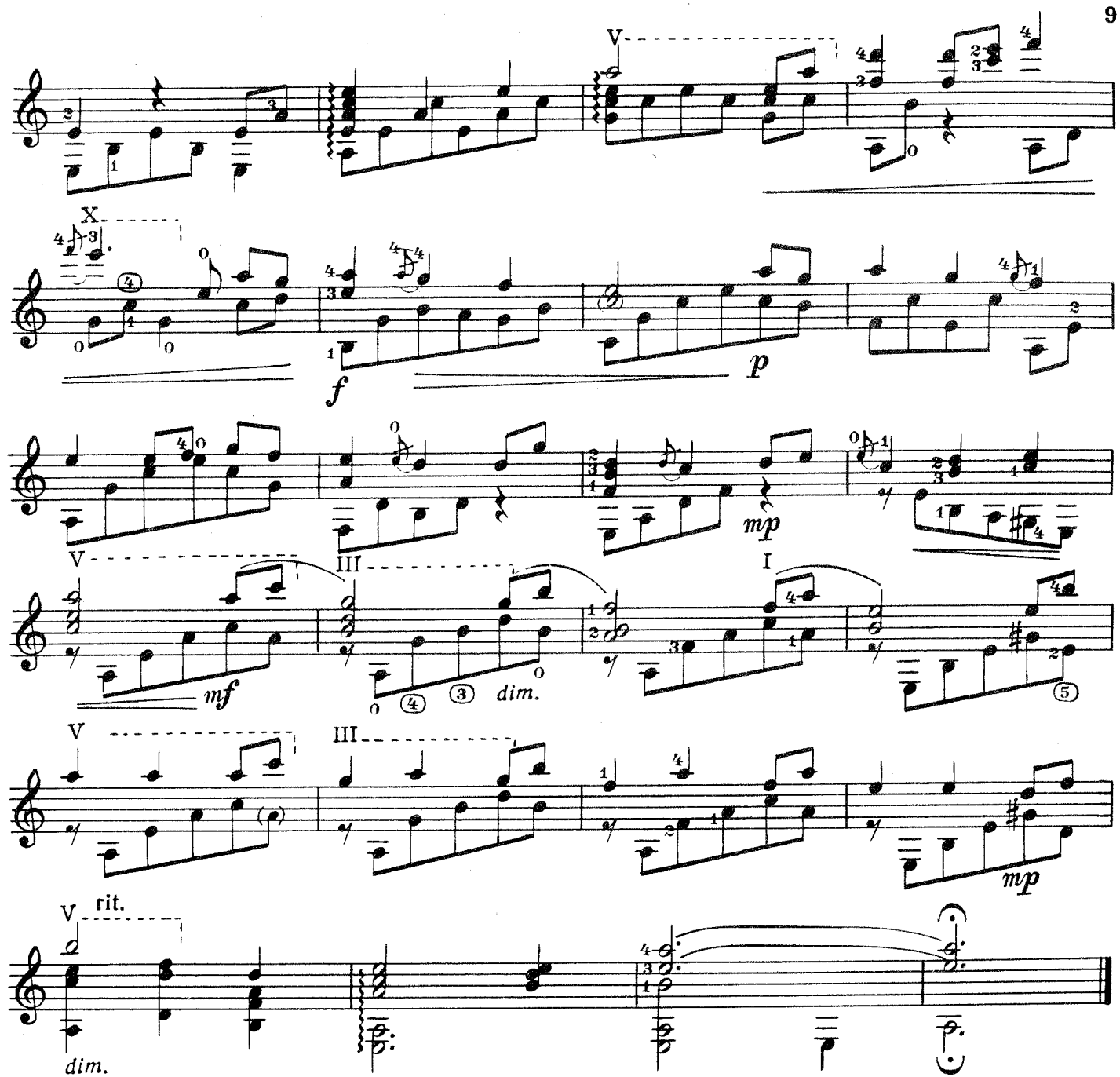

3. Дорога в скалах

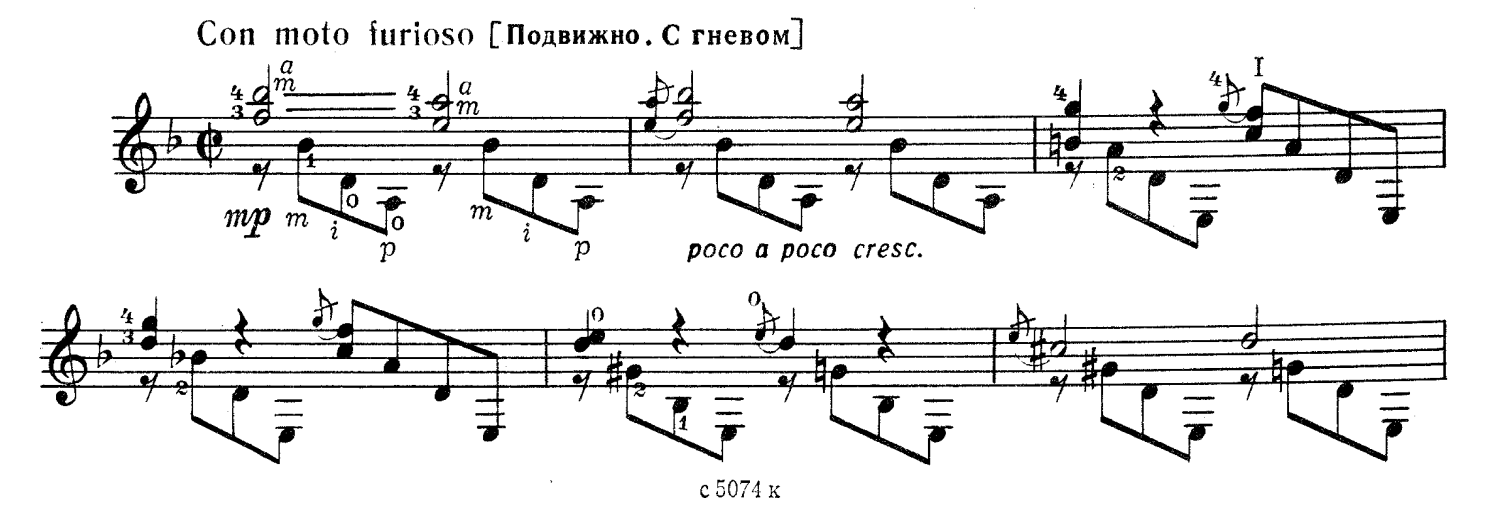

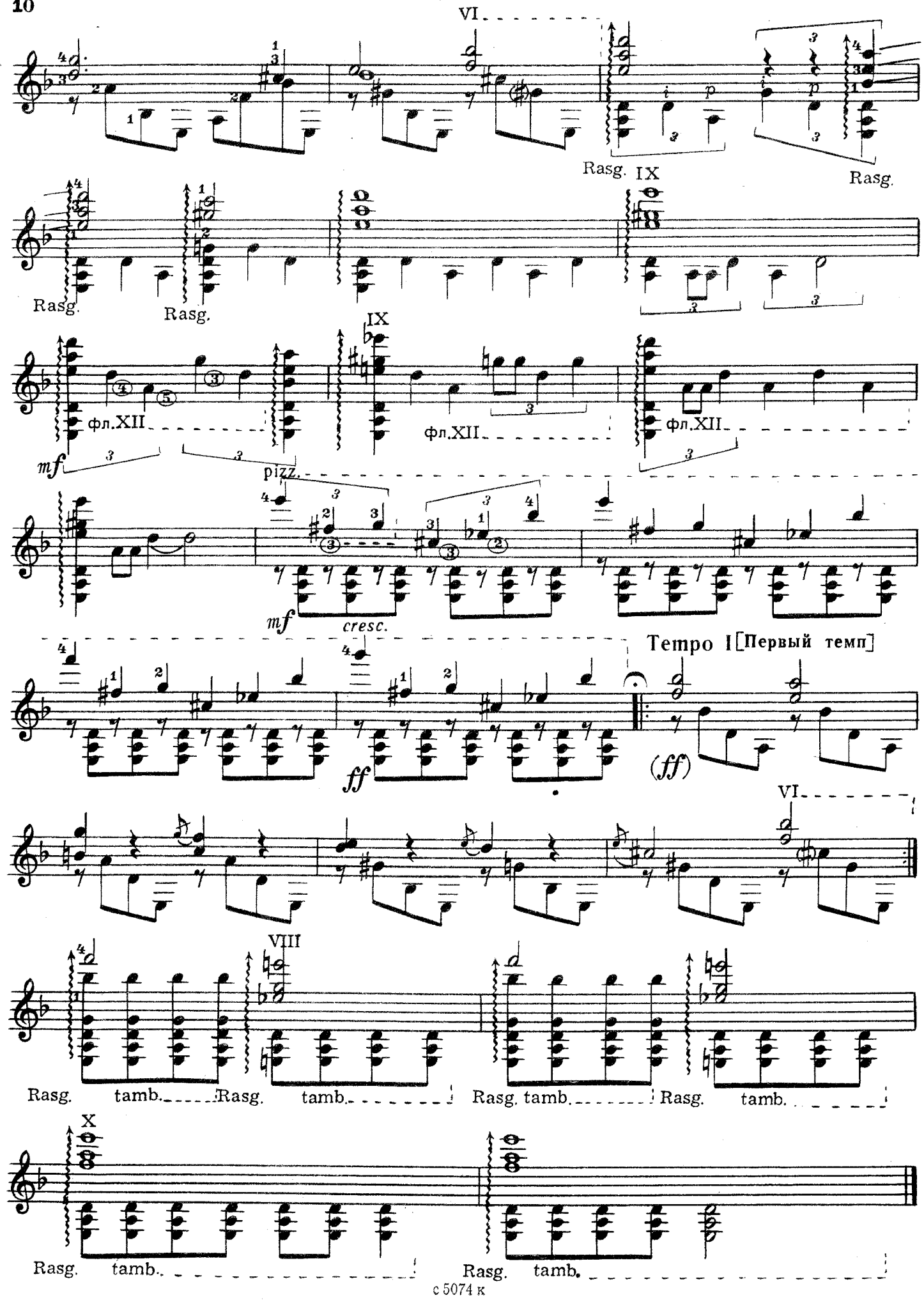

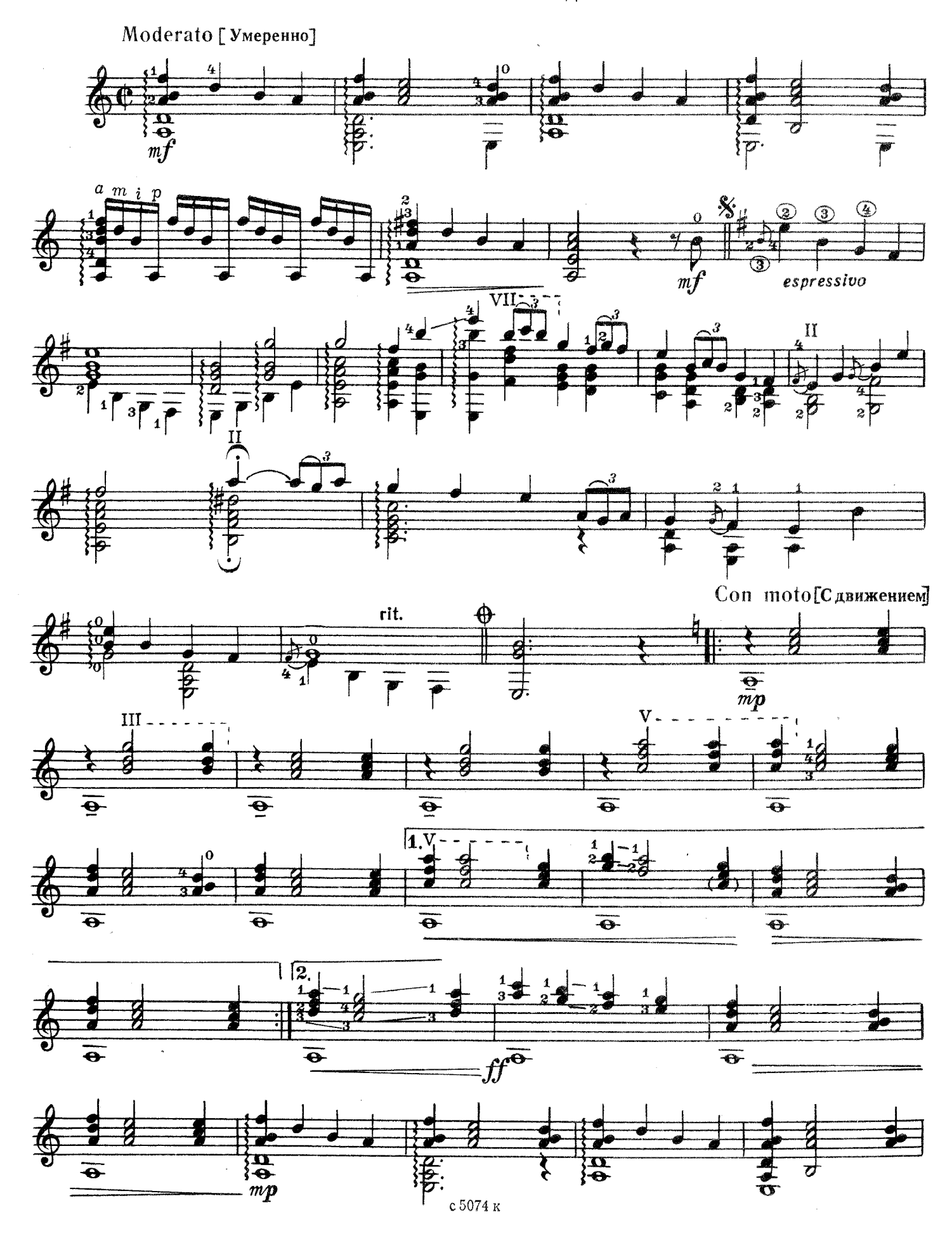

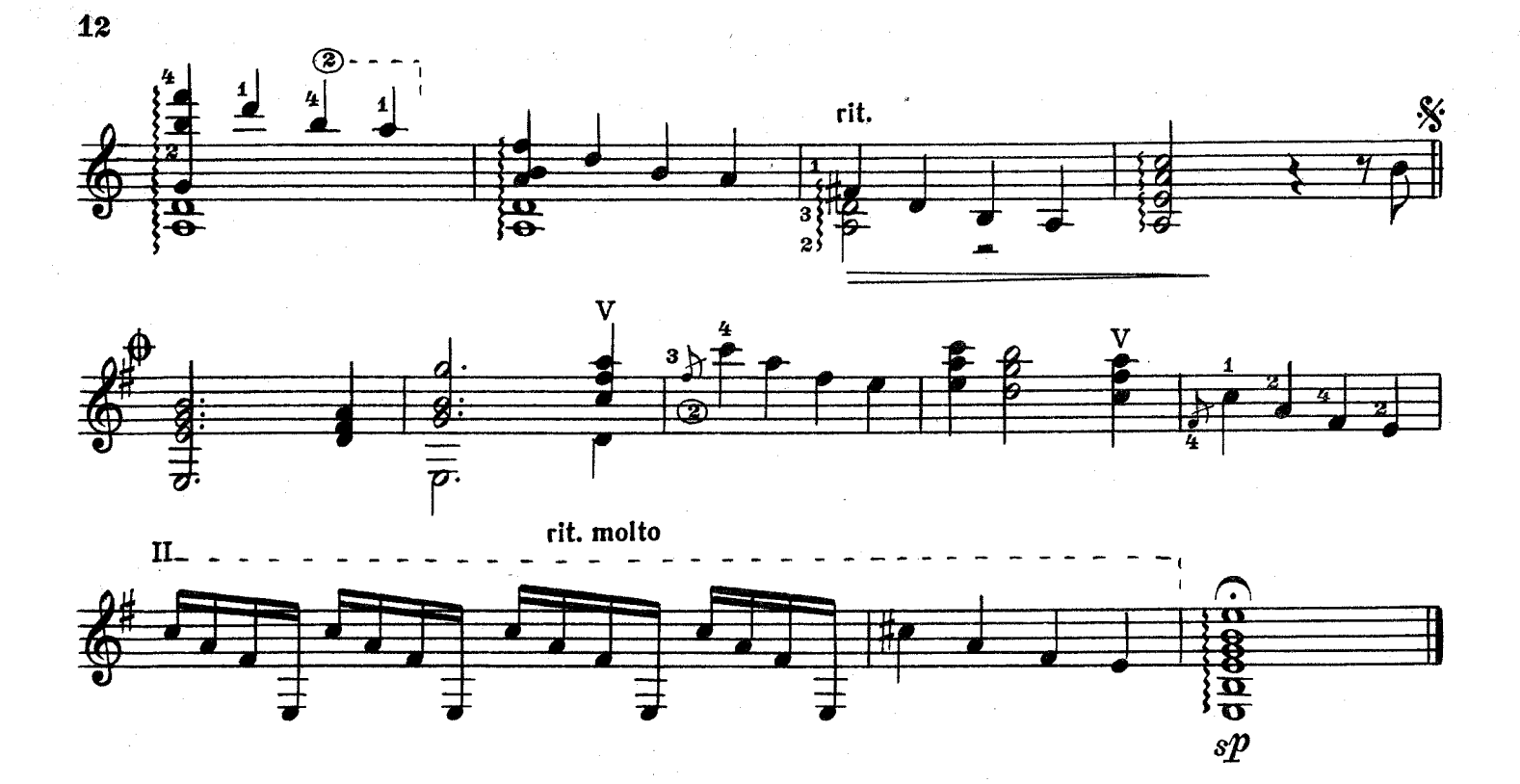

МИНИАТЮРА

А. ГЛАЗУНОВ

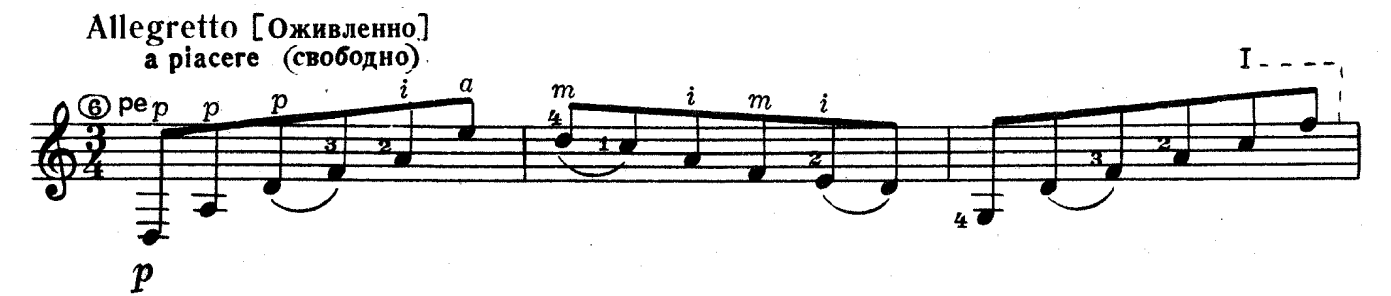

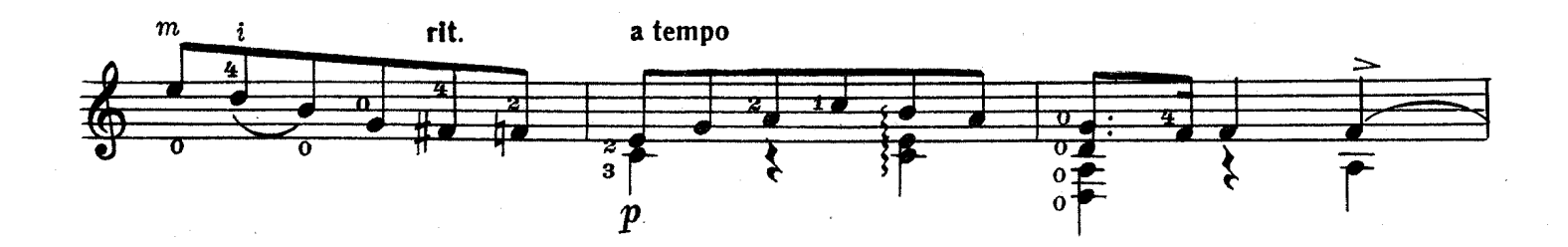

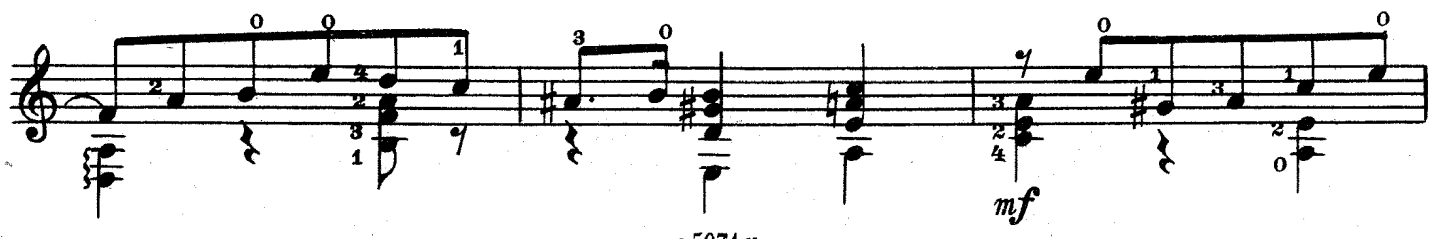

с 5074 к

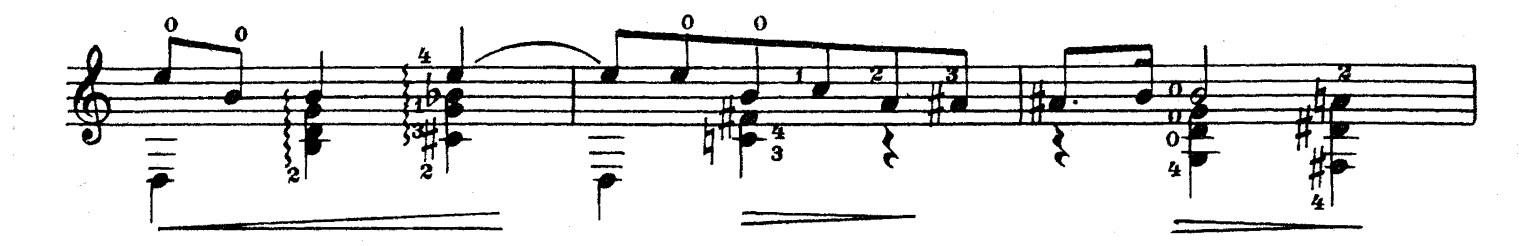

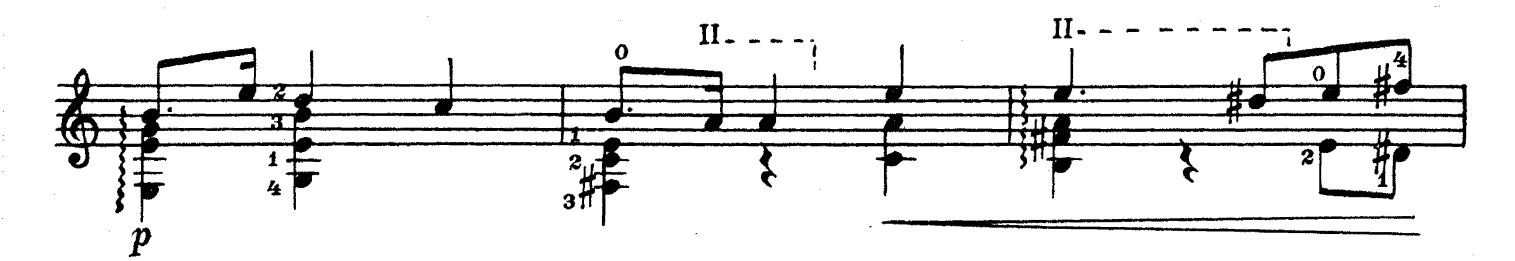

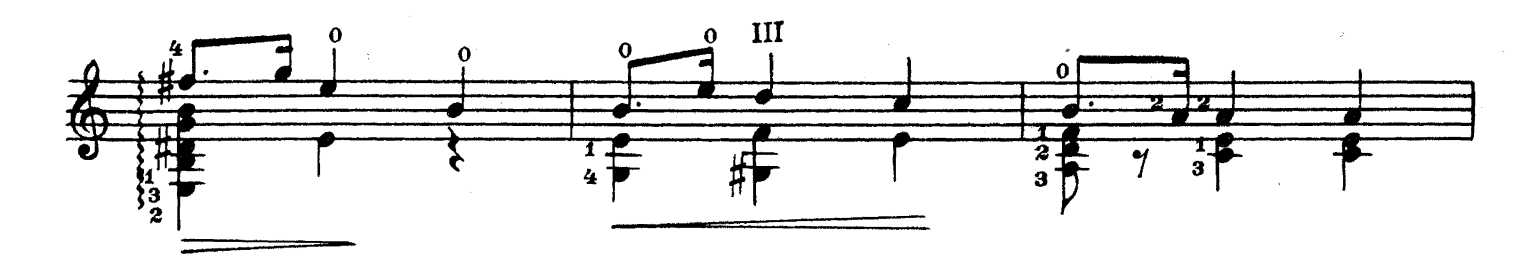

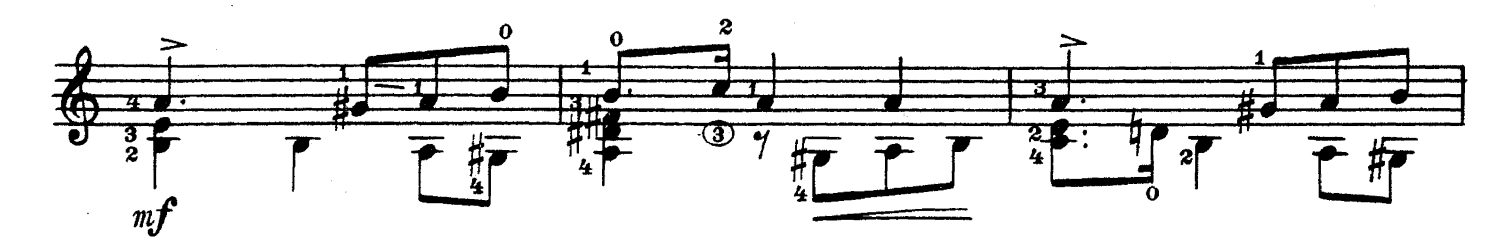

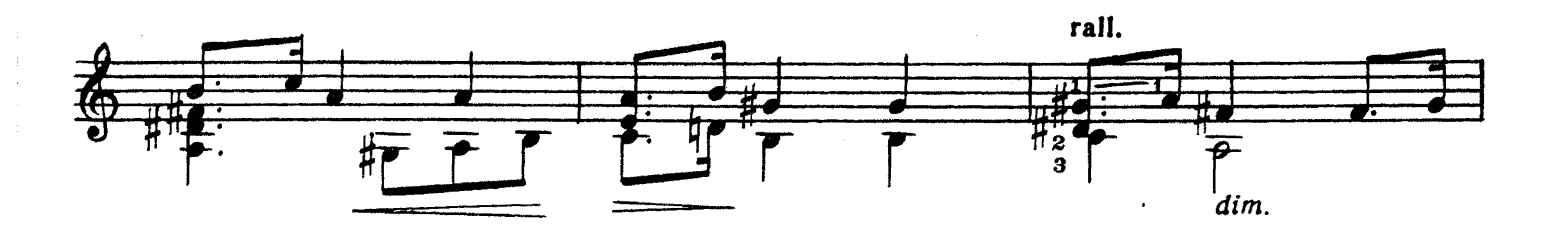

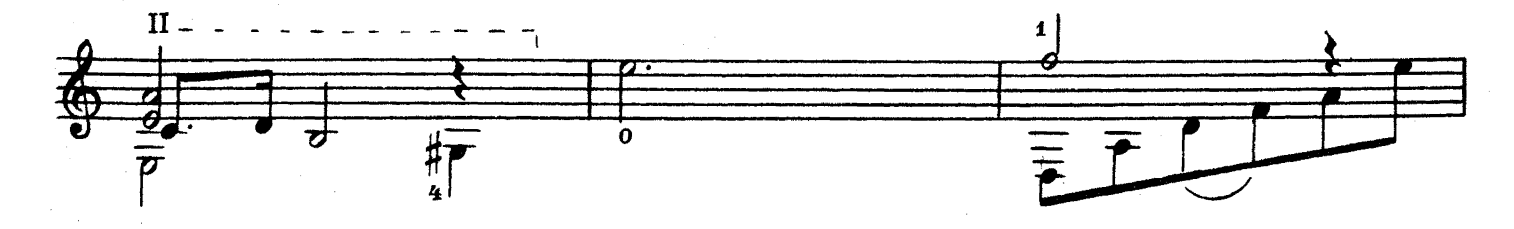

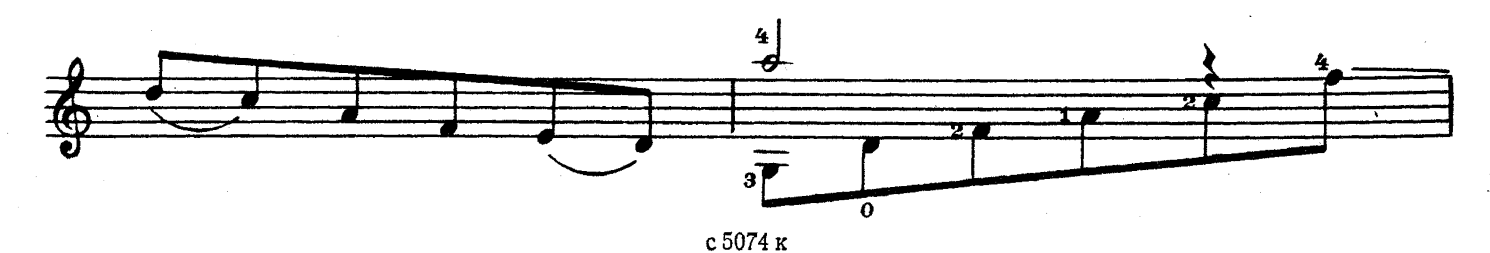

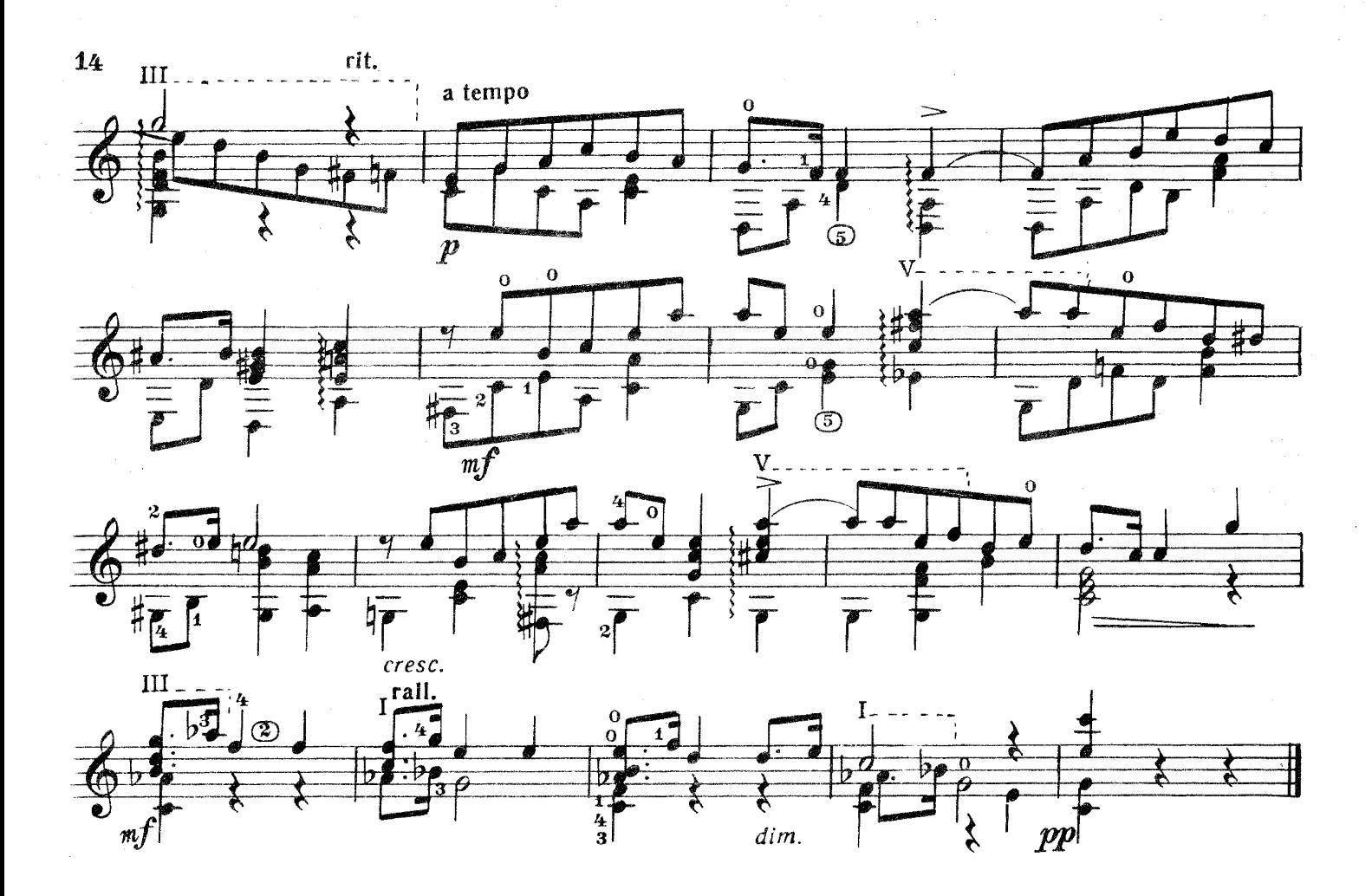

этюд

Ф. ЦИММЕРМАН

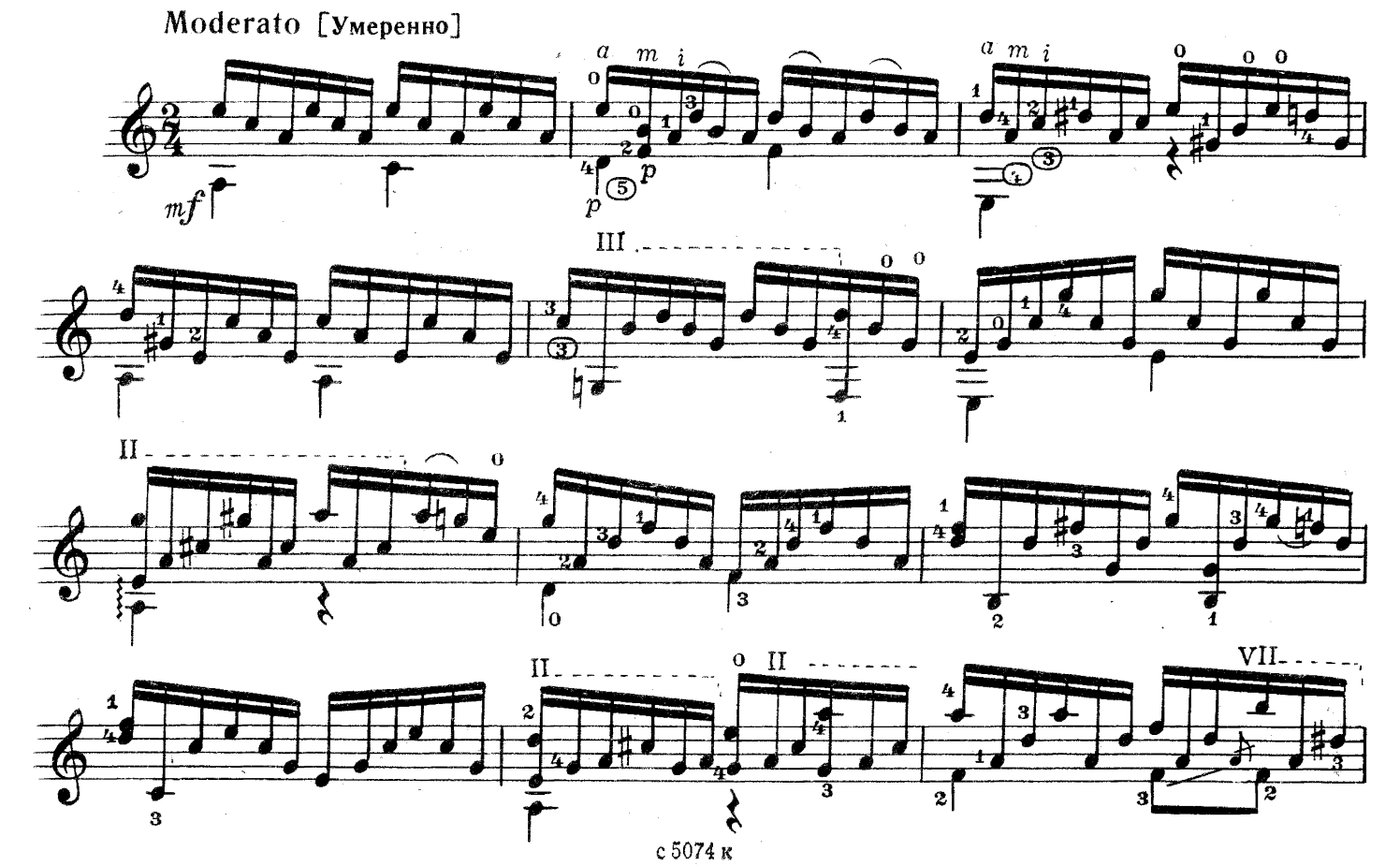

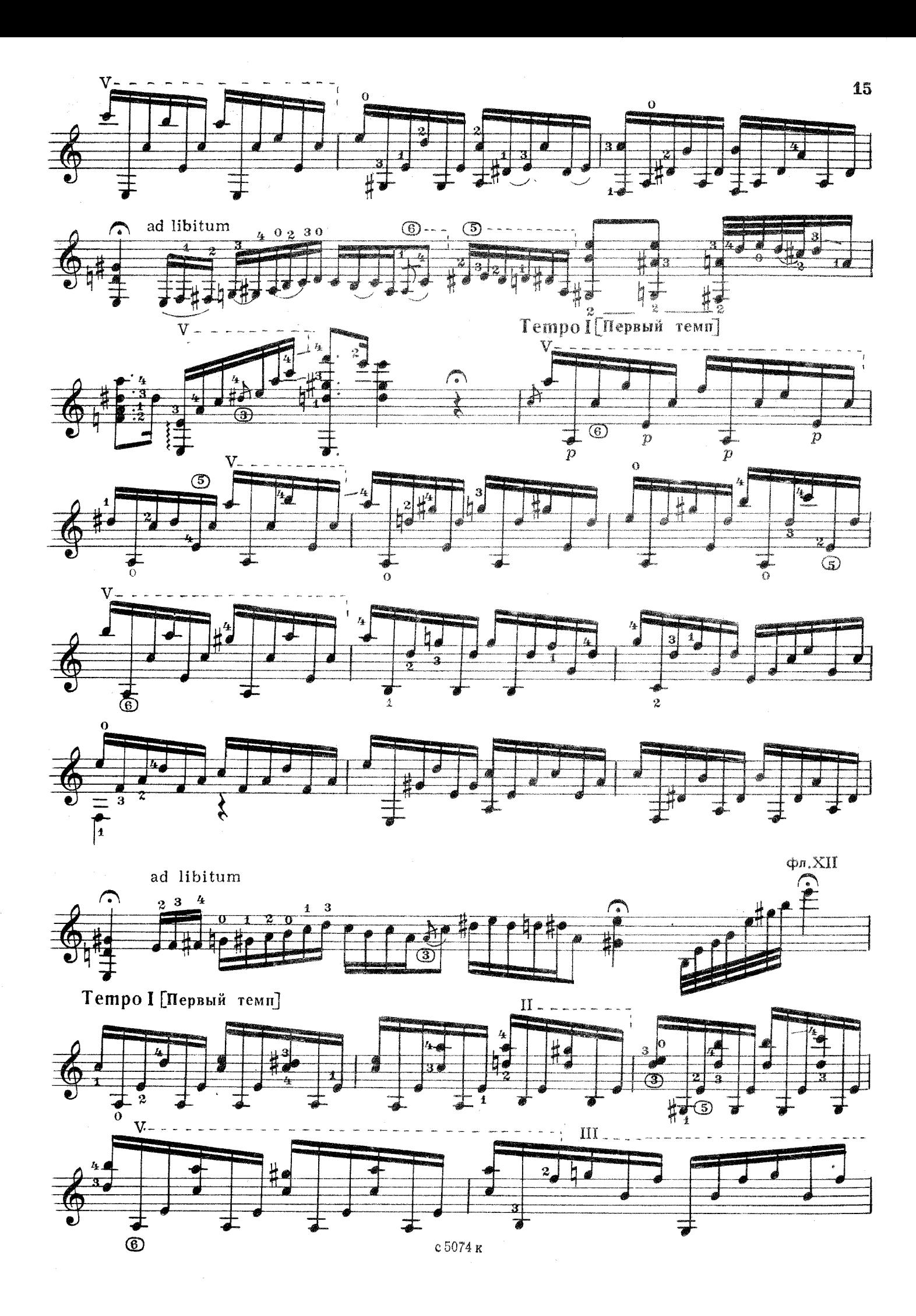

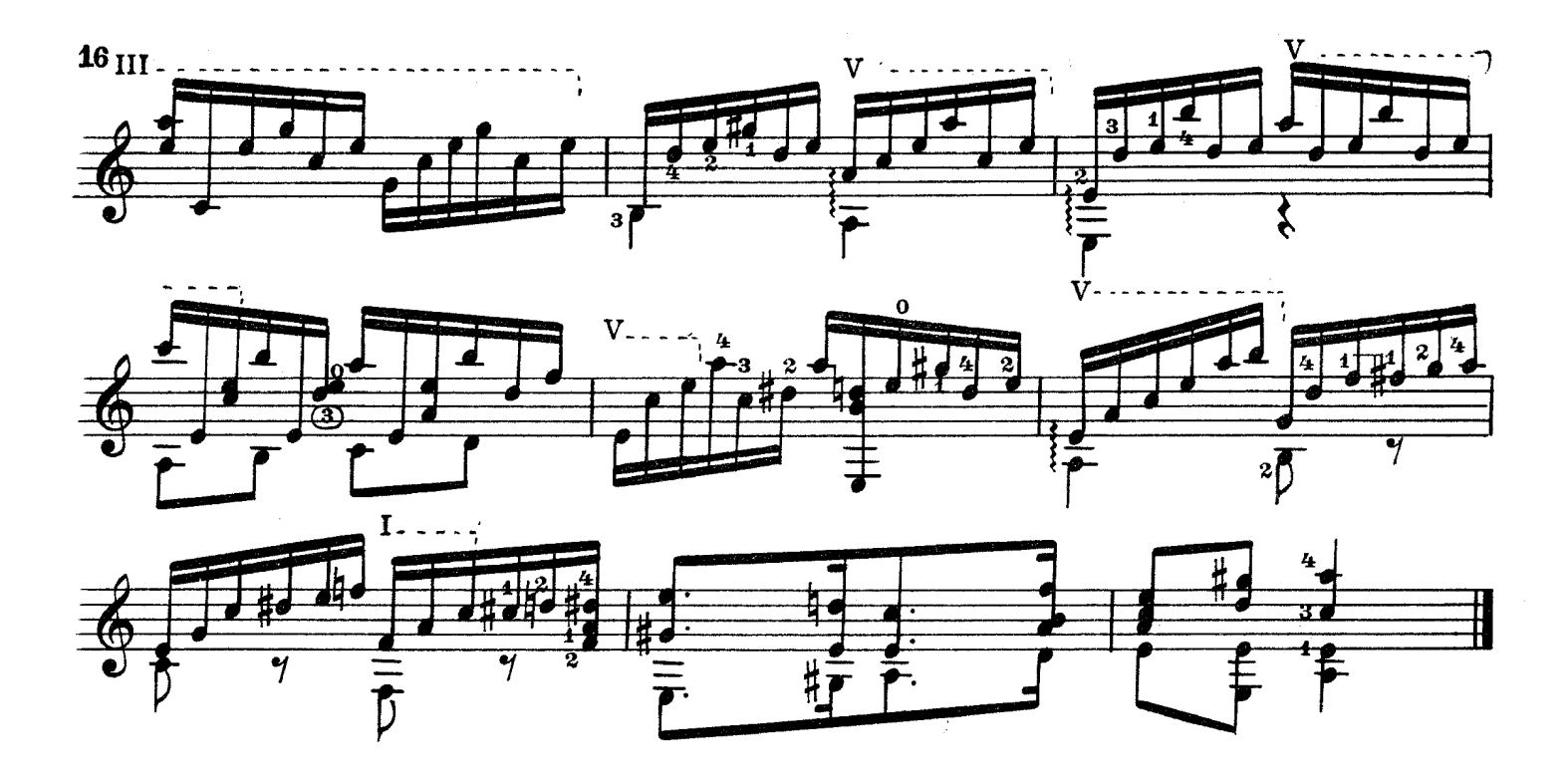

ИСПАНСКАЯ СЕРЕНАДА

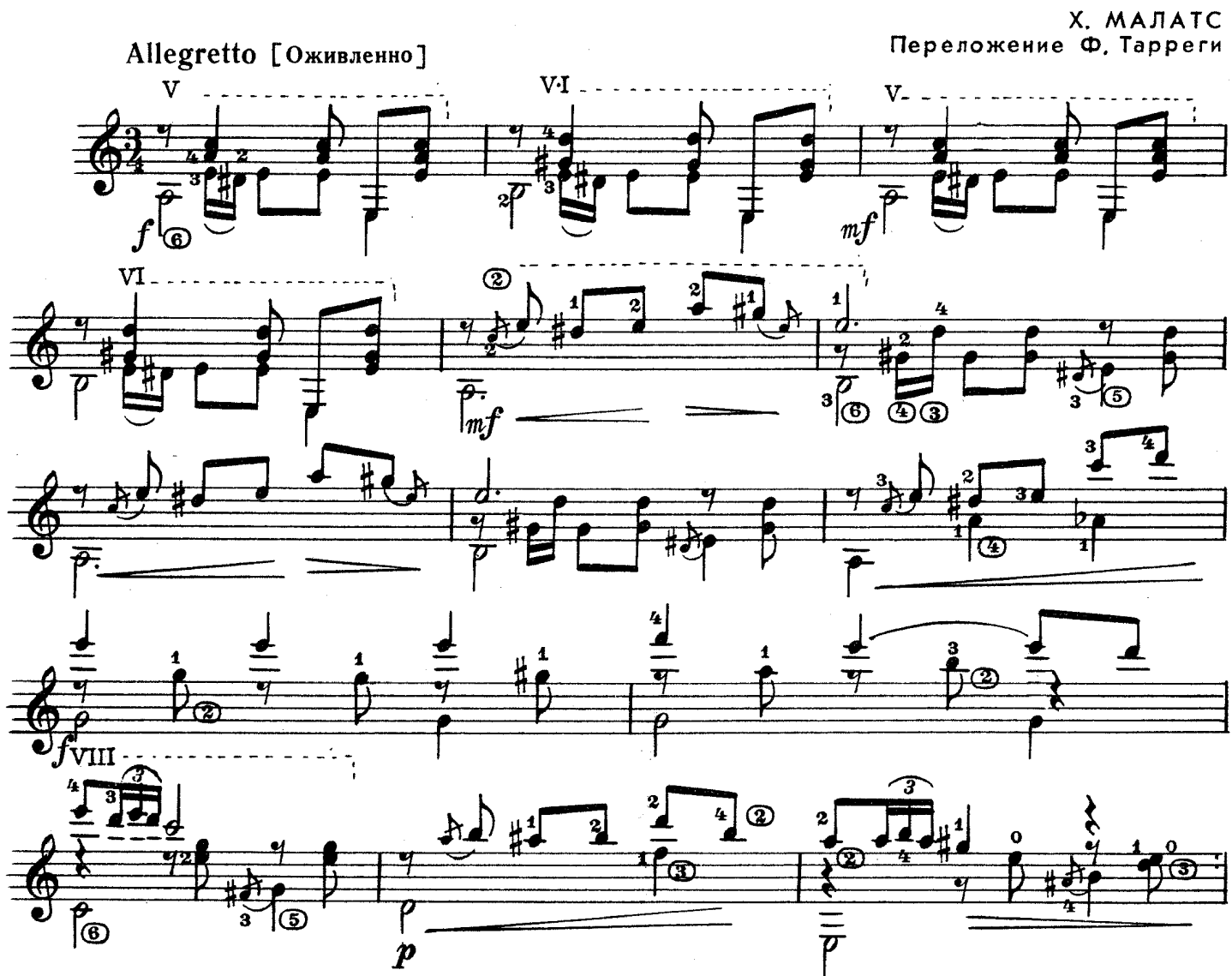

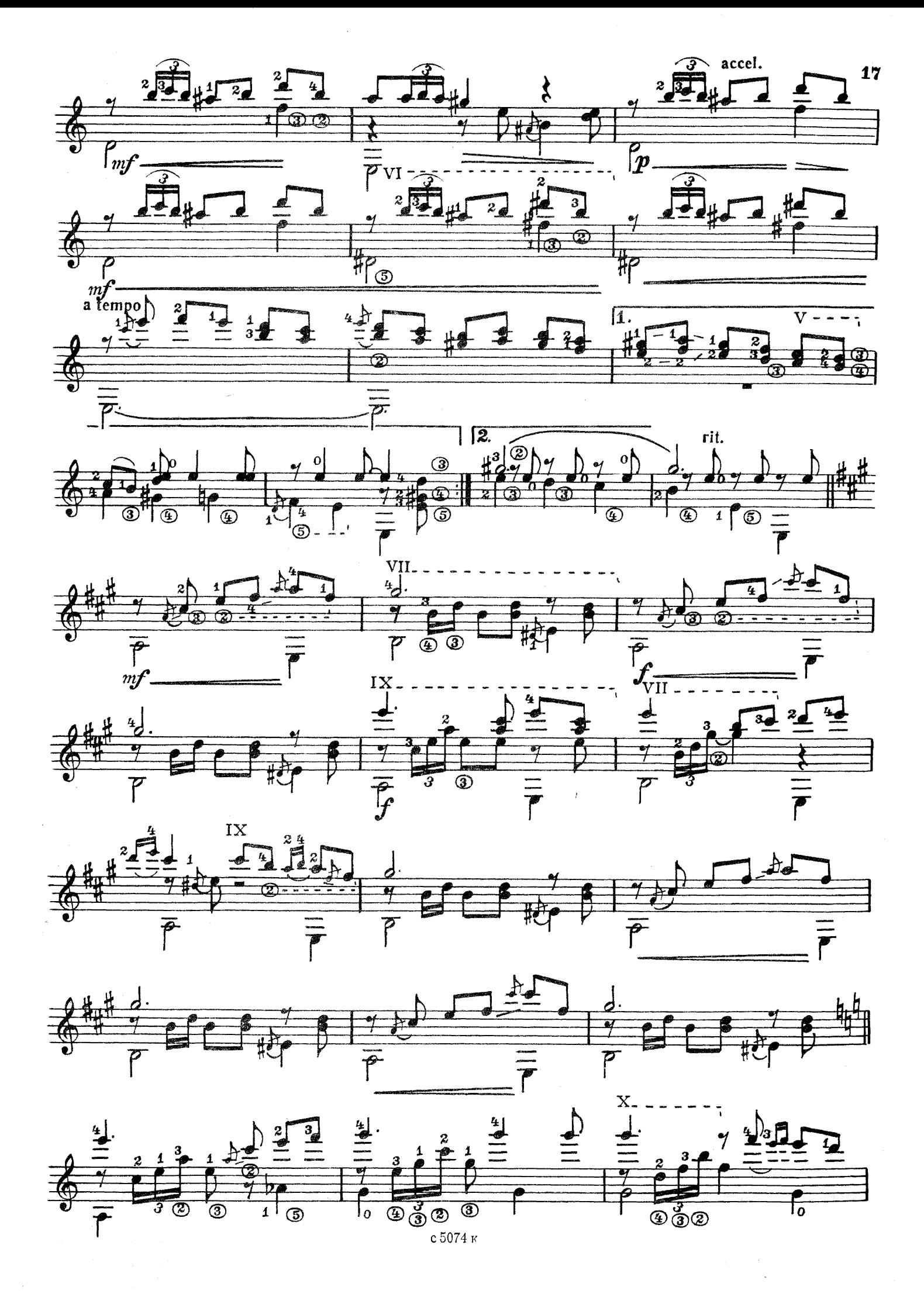

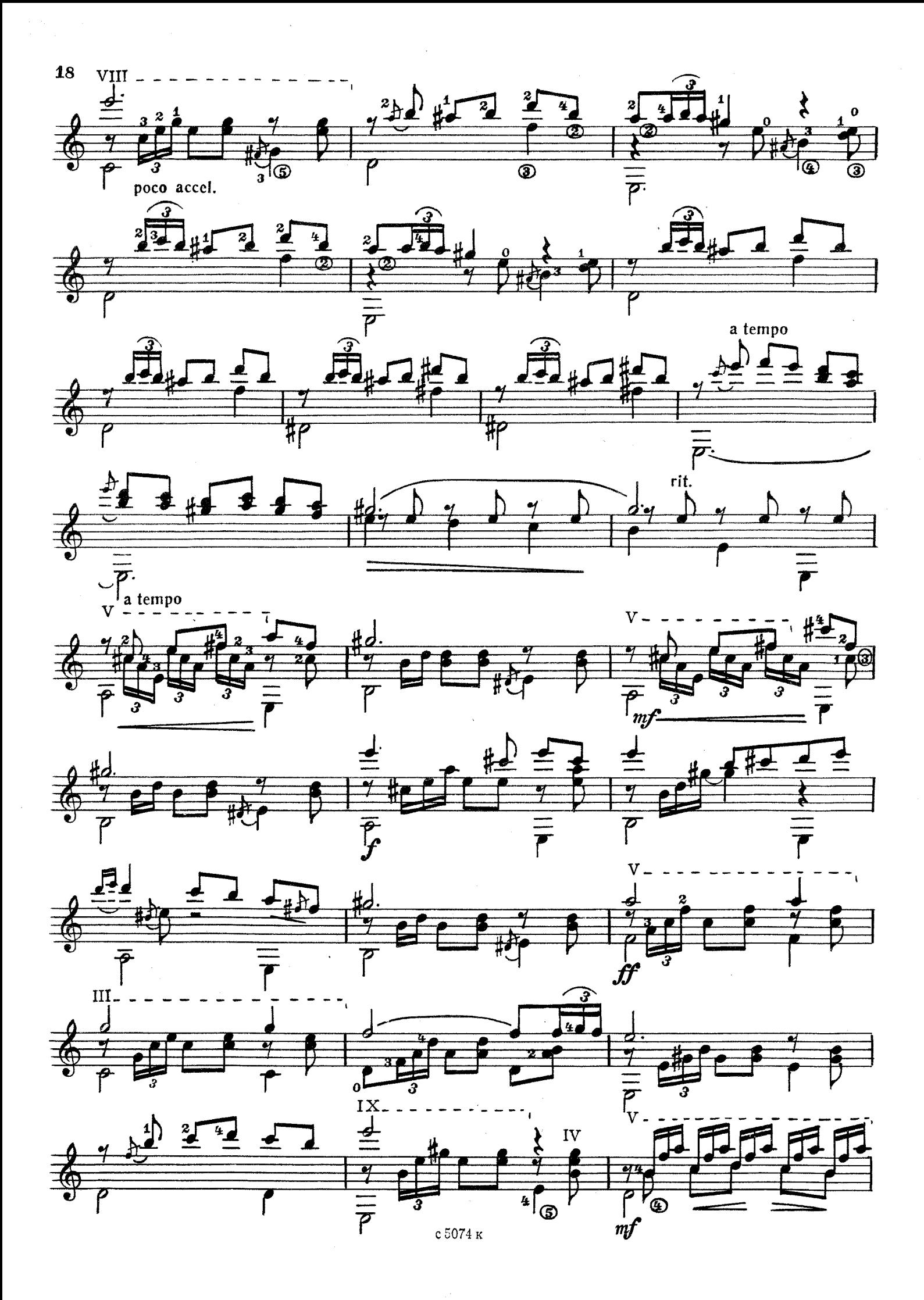

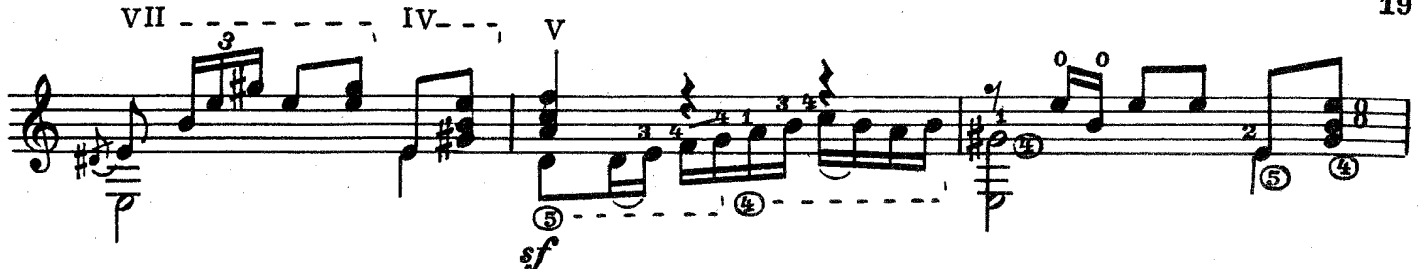

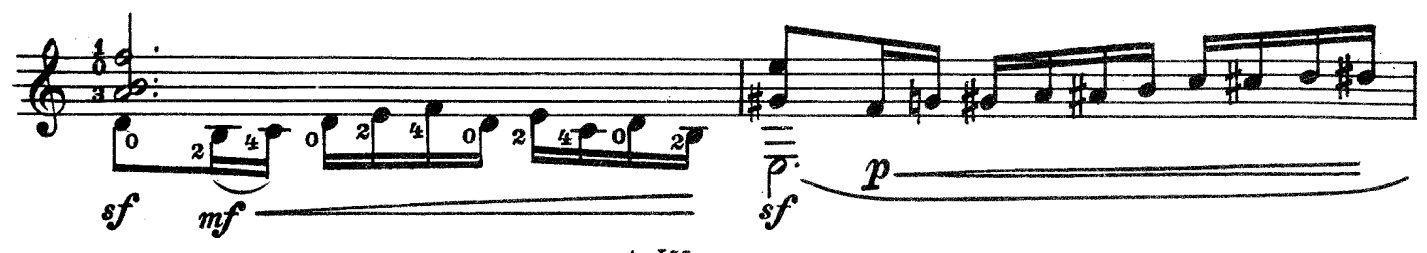

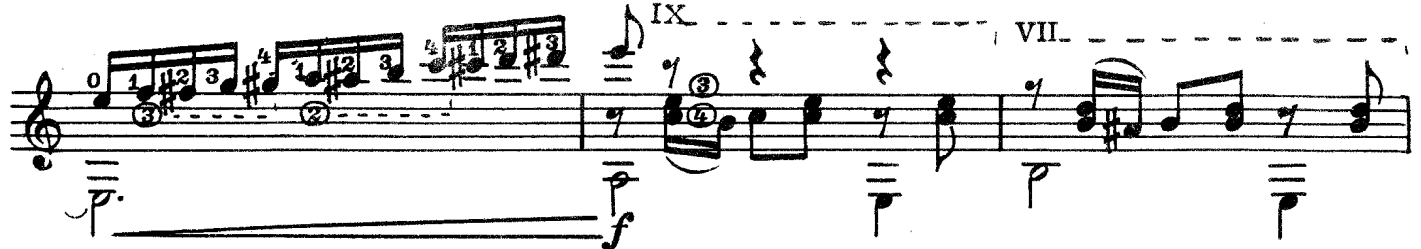

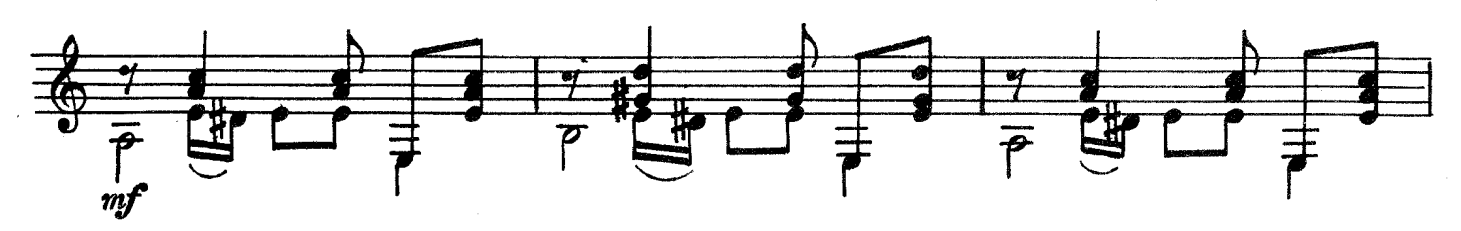

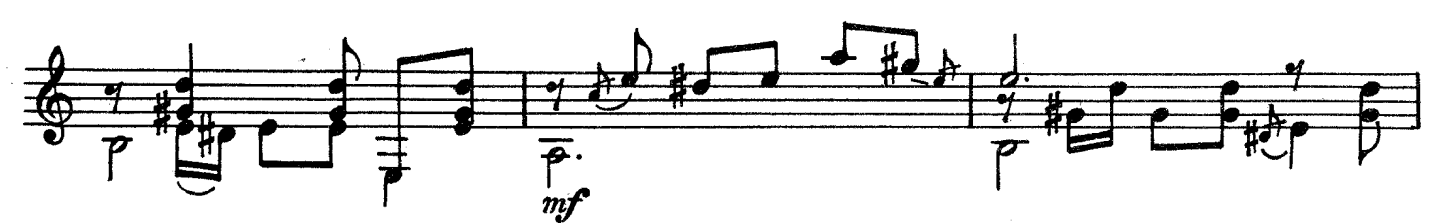

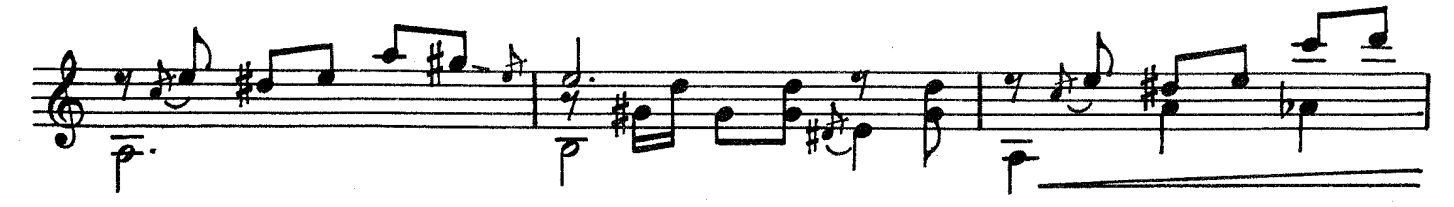

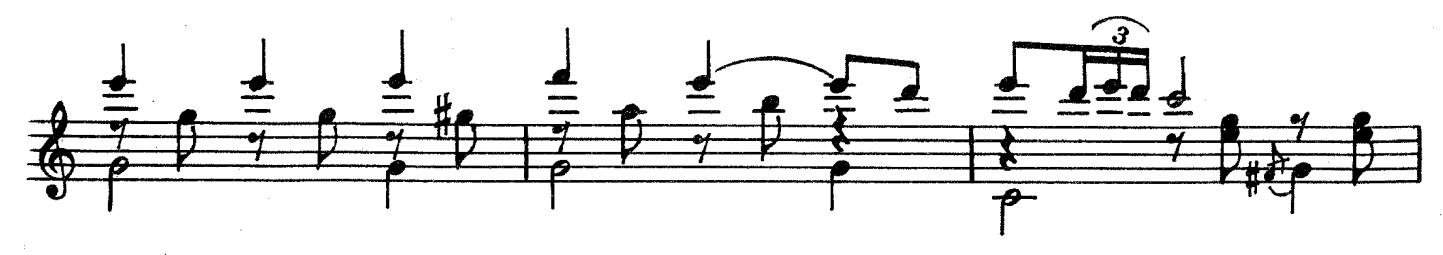

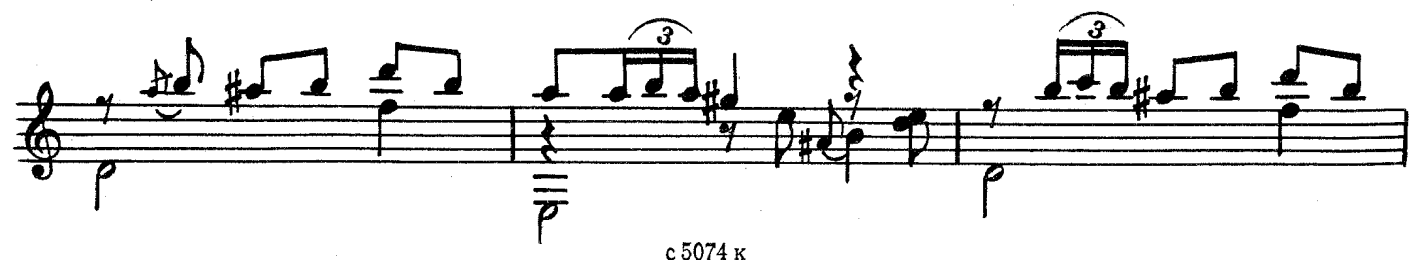

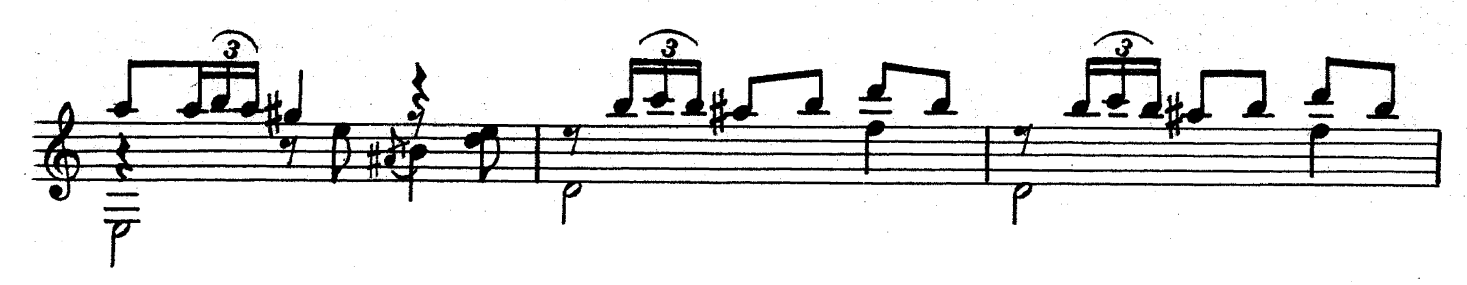

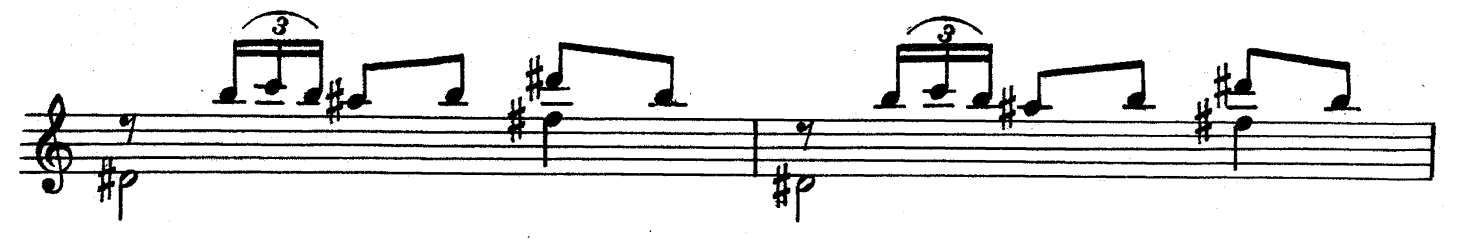

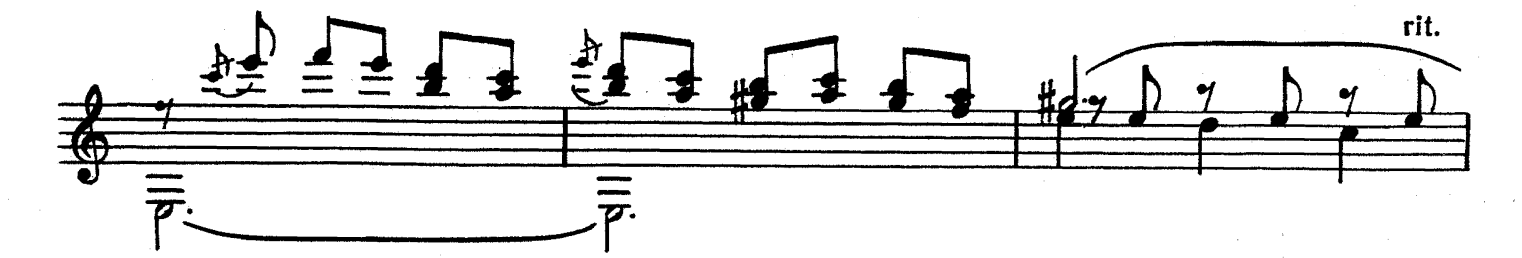

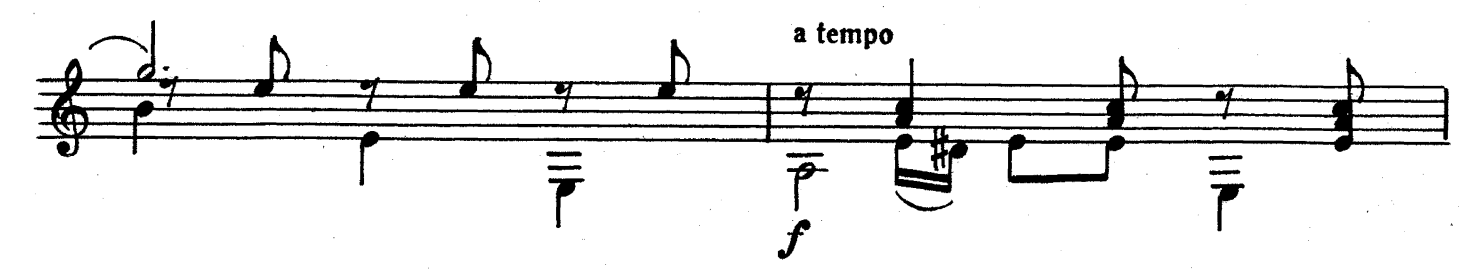

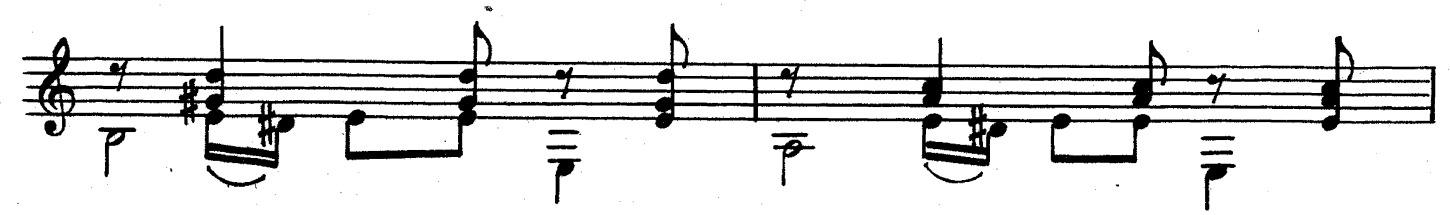

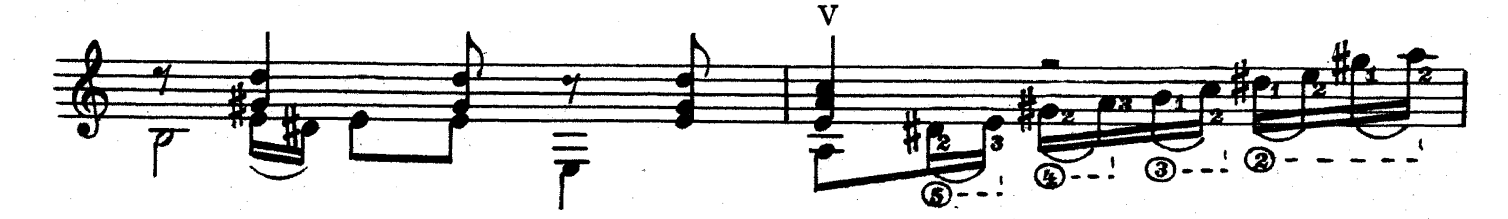

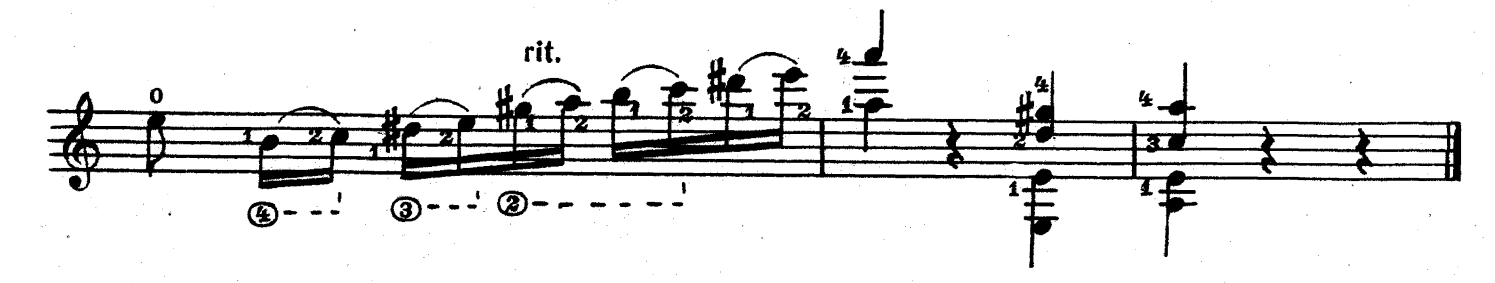

#### **СОДЕРЖАНИЕ**

 $\bar{\mathcal{A}}$ 

 $\mathcal{L}_{\mathrm{eff}}$ 

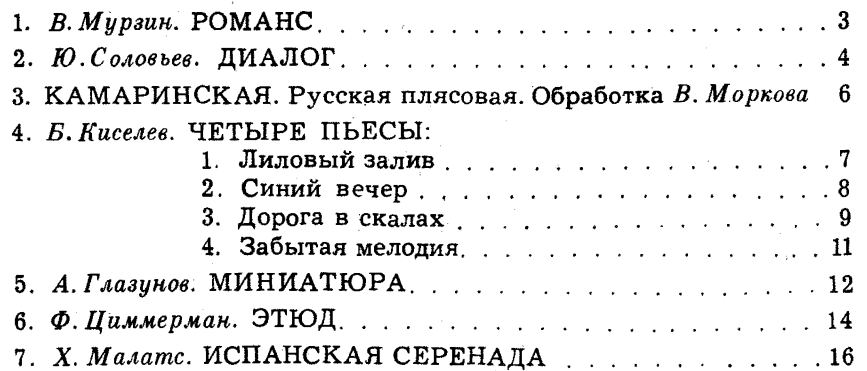

№ 5-переложение Е.Ларичева.

Составление и исполнительская редакция Е. Ларичева.

#### ГИТАРИСТУ-ЛЮБИТЕЛЮ Шестиструнная гитара. Выпуск 3

#### Составитель Ларичев Евгений Дмитриевич

Редактор А. Новиков. Лит. редактор Л. Тихомирова<br>Худож. редактор Е. Гордиенко. Техн. редактор Ю. Вязьмина<br>Корректор Е. Карташова

Подп. к печ. 9/V 1979. Форм. бум.  $60 \times 901/8$ . Бумага офсетная № 2.<br>Печать офсетная. Печ. л. 2,5. Уч. над. л. 2,91. Тираж 19 000 экз. Изд. № 5074. Зак. 529. Цена 30 к.

> Всесоюзное издательство «Советский композитор». 103006, Москва, К-6, Садовая-Триумфальная ул., 14-12

Московская типография № 6 «Союзлолиграфпрома» при Государственном комитете СССР по делам издательств. полиграфии и книжной торговли, Москва 109088, Южнопортовая ул., 24

 $\Gamma \frac{90704 - 270}{082(02) - 79}$ 300-79

© Издательство «Советский композитор», 1979 г.  $\frac{1}{2\pi} \frac{1}{2} \frac{1}{2} \frac{1}{2}$ 

 $\ddot{\phantom{0}}$